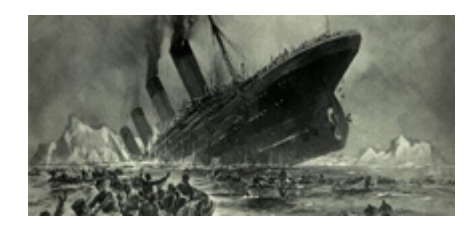

**Kaggle Project** *Version public*

## **Lilian Besson**

25 Apr 2013, 22h:44m:06s Email: lilian.besson@normale.fr

# **Table des matières**

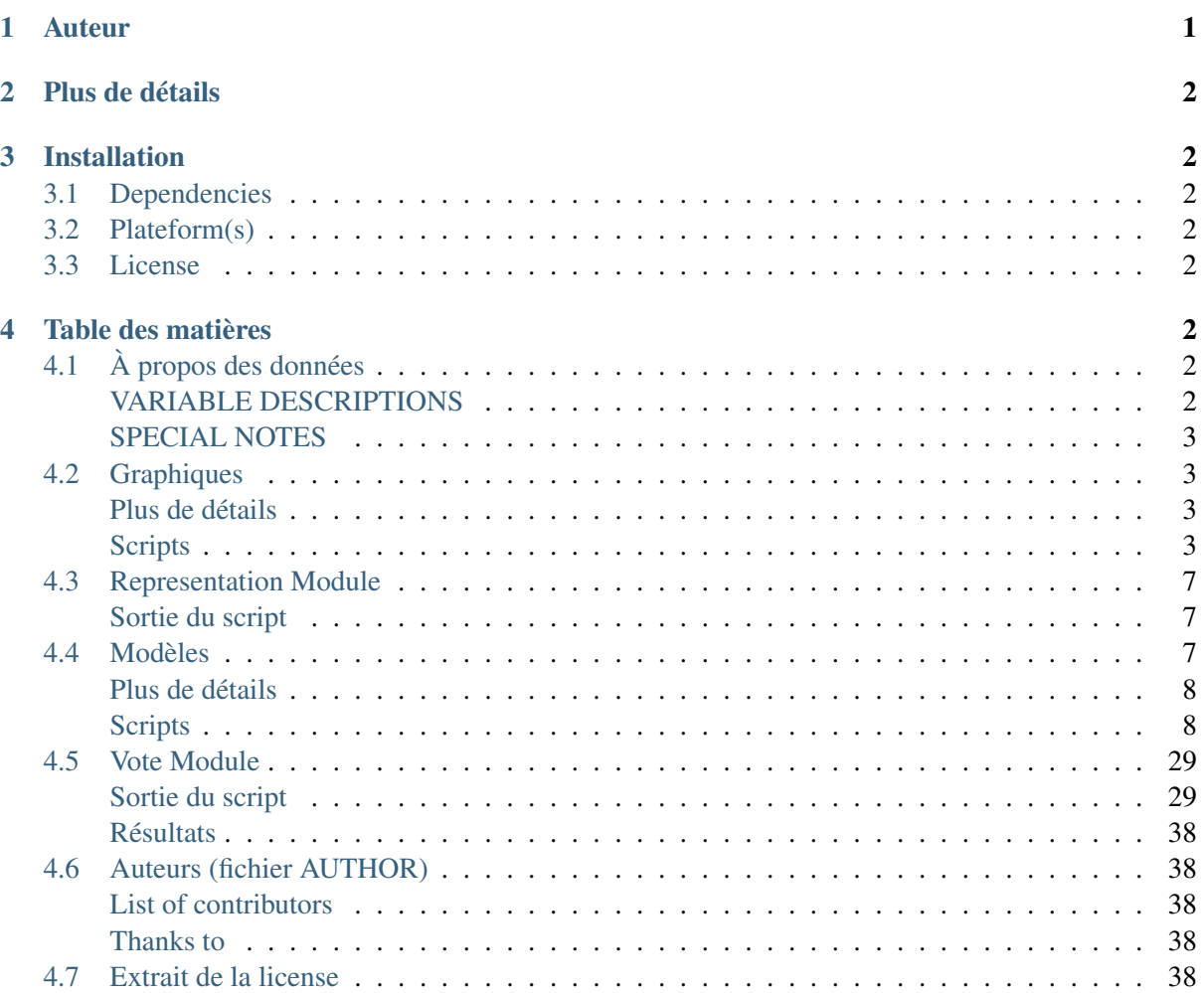

[Index des modules Python4](#page-40-0)1

#### Sphinx

Cette page est la page d'accueil de la *documentation* pour mon projet, réalisée avec [Sphinx](http://sphinx-doc.org) (http ://sphinx-doc.org). Cette doc est aussi générée via *PyDoc*, pouvant être consultée ici.

Bienvenue dans la documentation du **projet Kaggle** [\(Titanic](https://www.kaggle.com/c/titanic-gettingStarted) (https ://www.kaggle.com/c/titanicgettingStarted)) (pour le cours d'apprentissage de L3 à l'ENS de Cachan).

Ce projet est actuellement en 1.1 *version*, public *release*. Et cette documentation a été actualisée le 25 avril 2013, 22h :35m :23s pour la dernière fois.

## <span id="page-1-0"></span>**1 Auteur**

L'auteur principal est Lilian Besson, et plus de détails sont disponibles là-bas *[Auteurs \(fi](#page-38-0)[chier AUTHOR\)](#page-38-0)* (page 38).

#### Voir aussi :

D'autres ressources sont disponibles *en ligne* :

- 1. sur Bitbucket.org, ici [lbesson/projet-kaggle](https://bitbucket.org/lbesson/projet-kaggle) (https ://bitbucket.org/lbesson/projet-kaggle).
- 2. une *archive*, ici kaggle.tar.xz.

# <span id="page-1-1"></span>**2 Plus de détails**

Voir le rapport.

Les différents scripts s'organisent comme cela :

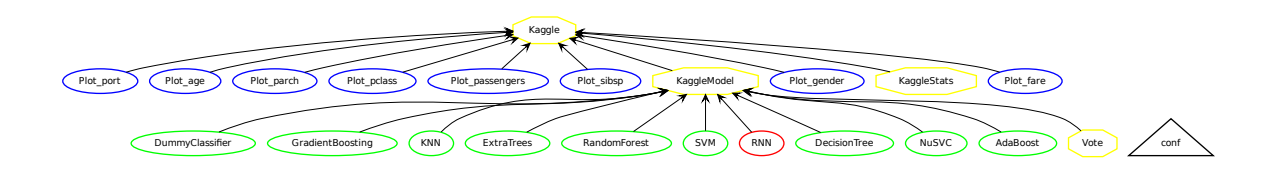

# <span id="page-1-2"></span>**3 Installation**

## <span id="page-1-3"></span>**3.1 Dependencies**

The project is *entirely written in Python*, version *2.7.3*. For more details about the Python language, see [the official site](http://www.python.org) (http://www.python.org). Python 2.7.1 or higher is required. The project also require the following *unusual module(s)* :

- matplotlib,
- numpy,
- sklearn,
- pylab,

## <span id="page-2-0"></span>**3.2 Plateform(s)**

The project have been *developped* on *GNU/Linux* (Ubuntu 11.10).

## <span id="page-2-1"></span>**3.3 License**

This project is released under the **GPLv3 license**, for more details, take a look at the LI-CENSE file. *Basically, that allow you to use all or part of the project for you own business.*

# <span id="page-2-2"></span>**4 Table des matières**

## <span id="page-2-3"></span>**4.1 À propos des données**

Source [https ://www.kaggle.com/c/titanic-gettingStarted/data](https://www.kaggle.com/c/titanic-gettingStarted/data)

## <span id="page-2-4"></span>**VARIABLE DESCRIPTIONS**

survival Survival  $(0 = No; 1 = Yes)$ pclass Passenger Class  $(1 = 1st; 2 = 2nd; 3 = 3rd)$ name Name sex Sex

age Age

sibsp Number of Siblings/Spouses Aboard

parch Number of Parents/Children Aboard

ticket Ticket Number

fare Passenger Fare

cabin Cabin

embarked Port of Embarkation  $(C = \text{Cherbourg}; Q = \text{Queenstown}; S = \text{Southampton})$ 

### <span id="page-2-5"></span>**SPECIAL NOTES**

- Pclass is a proxy for socio-economic status (SES) 1st  $\sim$  Upper; 2nd  $\sim$  Middle; 3rd  $\sim$  Lower
- Age is in Years ; Fractional if Age less than One (1) If the Age is Estimated, it is in the form xx.5
- With respect to the family relation variables (i.e. sibsp and parch) some relations were ignored. The following are the definitions used for sibsp and parch.

Sibling Brother, Sister, Stepbrother, or Stepsister of Passenger Aboard Titanic

Spouse Husband or Wife of Passenger Aboard Titanic (Mistresses and Fiances Ignored)

Parent Mother or Father of Passenger Aboard Titanic

Child Son, Daughter, Stepson, or Stepdaughter of Passenger Aboard Titanic

Other family relatives excluded from this study include cousins, nephews/nieces, aunts/uncles, and inlaws. Some children travelled only with a nanny, therefore parch=0 for them. As well, some travelled with very close friends or neighbors in a village, however, the definitions do not support such relations.

## <span id="page-3-0"></span>**4.2 Graphiques**

Le dossier plots/ contient beaucoup de graphiques, utilisés pour montrer certains liens entre des attributs des données et le *taux de survie*.

## <span id="page-3-1"></span>**Plus de détails**

Pour chaque script, sa documentation ne détaille pas comment est obtenu le graphique, mais embarque chaque graphique (important), et souligne les points importants montrés par ce graphique.

## <span id="page-3-2"></span>**Scripts**

Ces scripts génèrent des graphiques, en se concentrant sur un attribut, ou deux.

### <span id="page-3-3"></span>**Plot\_age Module**

Some graphics about the training dataset, regarding the age.

Source ../../Plot\_age.py

Histogramme Pour tracer les distributions d'âge, on découpe en catégories. Pour ce graphique, par tranche de 10 ans.

Histogramme (taux de survie) Ça montre notamment qu'en 1912 on appliquait à la lettre les principes *"sauvez les enfants et les personnes agées d'abord !"*.

### <span id="page-3-4"></span>**Plot\_fare Module**

Some graphics about the training dataset, regarding the fare.

Source ../../Plot fare.py

Histogramme Pour tracer les distributions de prix du ticket, on découpe en catégories.

Histogramme (taux de survie) Cela montre clairement que plus on paie cher plus on "a de change de survivre".

Diagramme Et ce dernier graphique le montre encore plus.

#### <span id="page-4-0"></span>**Plot\_gender Module**

Some graphics about the training dataset, regarding the gender. Source ../../Plot\_gender.py

Histogramme Cela montre la distribution des survivants et les victimes selon le genre des passagers.

Diagramme Clairement, cela montre encore qu'on sauvait plus les femmes que les hommes en 1912 !

#### <span id="page-4-1"></span>**Plot\_parch Module**

Some graphics about the training dataset, regarding the parch. Source ../../Plot\_parch.py

Histogramme Cela montre la distribution des victimes et survivants selon le nombre de parents et enfants présents parmis les autres passagers du Titanic.

Histogramme (taux de survie) Ce second montre le taux de survie (plutôt une fraction qu'un taux).

On devrait voir que les passagers "un peu" accompagné survivent plus que ceux seuls.

Diagramme Ce diagramme là ne montre pas grand chose par contre.

#### <span id="page-4-2"></span>**Plot\_passengers Module**

Some graphics about the training dataset.

Source ../../Plot\_passengers.py

Diagramme Ce diagramme là montre la répartition des survivants et des victimes parmis les passagers.

Diagramme (genre) Ce diagramme là montre la répartition des survivants et des victimes parmis les hommes et les femmes.

Ce diagramme montre aussi que les femmes survivèrent bien plus que les hommes.

#### <span id="page-5-0"></span>**Plot\_pclass Module**

Some graphics about the training dataset, regarding the pclass. Source ../../Plot\_pclass.py

Diagramme 1 Ce diagramme là montre la répartition des trois classes (1ere, 2nd, 3eme) parmis les passagers, puis les survivants et les victimes.

Diagramme 2 Ce diagramme là montre la répartition des survivants et des victimes parmis les trois classes (1ere, 2nd, 3eme).

Ce qui montre encore une fois que la première classe fut "plus sauvée" que les deux autres.

Le taux de survie de la première est plus de deux fois supérieur que la troisième !

#### <span id="page-5-1"></span>**Plot\_port Module**

Some graphics about the training dataset, regarding the embarcation port.

Source ../../Plot\_port.py

Histogramme Cet histogramme montre répartition des survivants et des victimes parmis les trois ports d'embarcations (Southampton, Cherbourg, Queenstown).

Clairement, les deux derniers ports d'embarcations ont embarqués bien moins de passagers que Southampton. Donc, il faut nuancer les remarques suivantes, puisqu'il y a peu de passagers venant de Cherbourg et de Queenstown.

Diagramme Ce diagramme là montre la répartition des trois ports d'embarcations (Southampton, Cherbourg, Queenstown) parmis les survivants et des victimes (soit le point de vue inverse).

Ces deux graphiques montrent que les passagers ayant embarqués à Southampton semblent plus "fragiles" alors que ceux ayant embarqués à Cherbourg semblent plus "robustes". Et pour Queenstown (les Irlandais), il ne semble pas y avoir de différence.

#### <span id="page-6-2"></span>**Plot\_sibsp Module**

Some graphics about the training dataset, regarding the sibsp.

Source ../../Plot\_sibsp.py

Histogramme Cela montre la distribution des victimes et survivants selon le nombre de frères & soeurs, et époux/épouses présents parmis les autres passagers du Titanic.

Histogramme (taux de survie) Ce second montre le taux de survie (plutôt une fraction qu'un taux).

On devrait voir que les passagers "un peu" accompagné survivent plus que ceux seuls.

#### Diagramme

Les deux catégories les plus présentes sont 0 et 1 (c'est-à-dire les passagers voyageant seuls ou avec UN seul membre de leur famille).

Et ce diagramme montre que les personnes seules survivent moins (68%  $\rightarrow$  72%), alors que les personnes accompagnées survivent plus ( $23\% \rightarrow 33\%$ ).

#### <span id="page-6-0"></span>**4.3 Representation Module**

A representation tool for Titanic dataset.

The doc is here : [http ://scikit-learn.org/dev/modules/classes.html](http://scikit-learn.org/dev/modules/classes.html)

<span id="page-6-1"></span>Je veux essayer d'utiliser les algorithmiques de clustering, de changement de représentations etc...

```
$ python Representation.py
Opening the file 'train.csv' and 'test.csv'...
chi2:
      For the attribute pclass \mu, chi2=30.8736994366 , and pval=2.
      For the attribute sex , chi2=92.7024469789 , and pval=6.07
      For the attribute age , chi2=0.308599072344, and pval=0.5
      For the attribute sibsp , chi2=2.58186537899, and pval=0.
      For the attribute parch , chi2=10.0974991118, and pval=0.
      For the attribute fare \qquad, chi2=8.81917152221 \qquad, and pval=0.0
      For the attribute embarked , chi2=4.16460364538, and pval
f_regression:
      For the attribute pclass F=284.129532979, and pval=1.57
      For the attribute sex , F=56.9535623581 , and pval=1.10392
      For the attribute age , F=376.857543848 , and pval=2.92484
      For the attribute sibsp F=54.6074317492, and pval=3.393
      For the attribute parch F=103.639800789, and pval=4.234
```
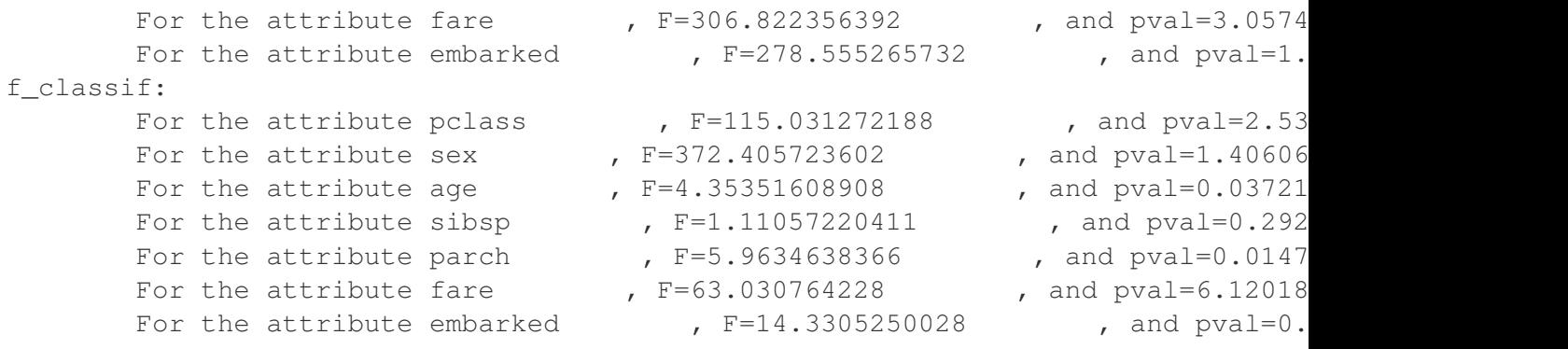

### <span id="page-7-0"></span>**4.4 Modèles**

Le dossier csv/ contient beaucoup de prévisions pour l'ensemble de tests.

#### <span id="page-7-1"></span>**Plus de détails**

Pour chaque script, sa documentation ne détaille pas comment sont obtenus les prédictions, mais souligne les faiblesses et la méthodologie de chaque modèle.

#### <span id="page-7-2"></span>**Scripts**

Ces scripts génèrent des prévisions, avec une méthode d'apprentissage particulière.

#### <span id="page-7-3"></span>**Kaggle Module**

#### Kaggle ML Project

This script introduces the first use of csv and numpy to manipulate the dataset of the Kaggle Titanic Project.

- I want first to read the datas,
- then to use them to compute some statistics about the datas,
- and also use them to plot some graphics : on the Plot\_\*.py files,

About This script is still in development. The reference page [here on Kaggle](http://www.kaggle.com/c/titanic-gettingStarted) (http ://www.kaggle.com/c/titanic-gettingStarted).

#### Documentation

The doc is available on-line, on one of my own pages :

- on the [cr@ns](mailto:cr@ns)(cr@ns) network [besson/publis/kaggle/](http://perso.crans.org/besson/publis/kaggle/) (http ://perso.crans.org/besson/publis/kaggle/),
- on the CS department at ENS de Cachan [~lbesson/publis/kaggle/](http://www.dptinfo.ens-cachan.fr/~lbesson/publis/kaggle/) (http ://www.dptinfo.enscachan.fr/ lbesson/publis/kaggle/),

### Copyrigths

(c) Avril-Mai 2013 By Lilian BESSON, ENS de Cachan (M1 Mathematics & M1 Computer Science MPRI) [mailto :lbesson@ens-cachan.fr](mailto:lbesson@ens-cachan.fr)

Kaggle.csv\_file\_object = <\_csv.reader object at 0x38b1910>

Load in the csv file

- Kaggle.data = array([['0', '3', 'Braund, Mr. Owen Harris', ..., '7.25', '', 'S'], ['1', '1', 'Cumings, Mrs. John Br Then convert from a list to an array
- Kaggle.names\_columns\_train = ['survived', 'pclass', 'name', 'sex', 'age', 'sibsp', 'parch', 'ticket', 'fare', ' Nom des attributs.

Kaggle.**survived** = 0

ce qu'on veut réussir à prédire !

#### Kaggle.**pclass** = 1

moyenne + influence, cf Plot\_pclass.py

#### Kaggle.**name** = 2 aucune influence ?

Kaggle.**sex** = 3

grande influence, cf Plot\_gender.py

Kaggle.**age** = 4 moyenne influence, cf Plot\_age.py

```
Kaggle.sibsp = 5
     moyenne + influence, cf Plot_sibsp.py
```

```
Kaggle.parch = 6
```
moyenne + influence, cf Plot\_parch.py

# Kaggle.**ticket** = 7

complexe : numéro du ticket

## Kaggle.**fare** = 8

grande influence, cf Plot\_fare.py

#### Kaggle.**cabin** = 9 complexe : localisation dans le bateau

- Kaggle.**embarked** = 10 moyenne - influence, cf Plot\_port.py
- Kaggle.**number\_passengers** = 891 Nombre de données d'apprentissage
- Kaggle.**number\_survived** = 342.0 Nombre de survivants
- Kaggle.**number\_dead** = 549.0 Nombre de victimes

```
Kaggle.proportion_survivors = 0.38383838383838381
     Proportion de survivants
```

```
Kaggle.proportion_women = 0.35241301907968575
     Proportion de femmes
```

```
Kaggle.proportion_women_survived = 0.7420382165605095
     Proportion de femmes ayant survécues
```

```
Kaggle.proportion_men = 0.6475869809203143
     Proportion d'hommes
```

```
Kaggle.proportion_men_survived = 0.18890814558058924
     Proportion d'hommes ayant survécus
```
Kaggle.**proportion\_s\_survived** = 0.33695652173913043 Proportion de survivants dans les passagers venant de Southampton

Kaggle.**proportion\_c\_survived** = 0.5535714285714286 Proportion de survivants dans les passagers venant de Cherbourg

Kaggle.**proportion\_q\_survived** = 0.38961038961038963 Proportion de survivants dans les passagers venant de Queenstown

Kaggle.**proportion\_known\_ages** = 0.8013468013468014 On ne connais pas l'âge de tous les passagers

```
Kaggle.age_min = 0.41999999999999998
    Age minimum
```
Kaggle.**age\_max** = 80.0 Age max

Kaggle.**age\_mean** = 29.69911764705882 Age moyen, utilisé pour compléter les données

```
Kaggle.fare_min = 0.0
     Prix min
```
Kaggle.**fare\_max** = 512.32920000000001 Prix max

Kaggle.**fare\_mean** = 32.2042079685746 Prix moyen, utilisé pour compléter les données

Kaggle.**header** = ['pclass', 'name', 'sex', 'age', 'sibsp', 'parch', 'ticket', 'fare', 'cabin', 'embarked'] Skip the fist line as it is a header

## <span id="page-9-0"></span>**KaggleModel Module**

Transformation des données.

Ce script permet de lire les données des deux fichiers train.csv, test.csv et de les transformer en matrics de flottants.

Conversion Les données lues depuis ces deux fichiers sont sous formes de numpy.array de strings. On doit les convertir en float pour apprendre.

Les deux difficultés sont pour le port d'embarcation et le genre. On convertit : 'male' et 'female' en nombre (1 ou 0).

Seulement, pour ces attributs, le problème sous-jacent est de la classification (un passager est un homme OU une femme), pas de régression (un passager n'est pas 71% une femme...).

Malgré ça, le fait qu'il y a de nombreux autres attributs fait qu'on pourra quand même passer nos données à notre algorithme de classification, sans que la présence de deux attributs "catégoricaux" et non numériques ne le perturbe.

Source [doc de scikit-learn](http://scikit-learn.org/) (http ://scikit-learn.org/)

Complétion Le problème principal est le manque de certaines données.

Par exemple, 20% des passengers n'ont pas d'âge dans l'ensemble d'apprentissage.

Et quelques passengers n'ont pas de "prix de tickets" dans l'ensemble de test.

On completera donc simplement par la *valeur moyenne* de cet attribut. Cette valeur est calculée dans le script Kaggle.

- KaggleModel.**header** = ['pclass', 'name', 'sex', 'age', 'sibsp', 'parch', 'ticket', 'fare', 'cabin', 'embarked'] Skip the fist line as it is a header
- KaggleModel.table sex = {'male' : 1, 'female' : 0} Table of translation : strings -> float, for the gender
- KaggleModel.**table\_embarked** = {'Q' : 2, 'C' : 0, 'S' : 1} Table of translation : strings -> float, for the port
- KaqqleModel.train\_data = array( $[0.$ , 3., 1., ..., 2., 0.0915427, 1.],  $[1.$ , 2., 1., ..., 1., 0.05074862, 1.],  $[0.$ Then convert from a list to an array of float numbers !
- KaggleModel.test\_data=array([[3.,1.,0.43125,...,0.,0.01528158,2.], [3.,0.,0.5875,...,0.,0.0136630 Then convert from a list to an array of float numbers !

#### <span id="page-10-0"></span>**KaggleStats Module**

Some statistics (printed on the screen) about the datas.

```
$ python KaggleStats.py
OK, I read this file, I have now a huge array (of size : (891, 11)) !
This array have 891 passengers, and the following attributes :
the 0th attribute is survived.
the values of this attribute are known for 100.00% of the passengers
the 1th attribute is pclass.
 the values of this attribute are known for 100.00% of the passengers
 the 2th attribute is name.
 the values of this attribute are known for 100.00% of the passengers
 the 3th attribute is sex.
the values of this attribute are known for 100.00% of the passengers
the 4th attribute is age.
 the values of this attribute are known for 80.13% of the passengers
 the 5th attribute is sibsp.
 the values of this attribute are known for 100.00% of the passengers
 the 6th attribute is parch.
 the values of this attribute are known for 100.00% of the passengers
```
the 7th attribute is ticket. the values of this attribute are known for 100.00% of the passengers the 8th attribute is fare. the values of this attribute are known for 100.00% of the passengers the 9th attribute is cabin. the values of this attribute are known for 22.90% of the passengers the 10th attribute is embarked. the values of this attribute are known for 99.78% of the passengers This array contains 891 passengers... and 342 passengers survived the Titanic accident in 1912 :( (so 549 passengers died) which gives a proportion of 0.3838 survivors. Considering the women and men ... The training data set contains 314 women, The training data set contains 577 men. Proportion of women who survived is 0.7420, Proportion of men who survived is 0.1889. Considering the three different embarcations points:  $\star$  S = Southampton (EN) -> 1;  $\star$  C = Cherbourg (FR) -> 0;  $\star$  Q = Queenstown (EN) -> 2. 644 passengers took the Titanic at Southampton; 168 passengers took the Titanic at Cherbourg; 77 passengers took the Titanic at Queenstown. Proportion of survivors, for the Southampton part, is 0.3370; Proportion of survivors, for the Cherbourg part, is 0.5536; Proportion of survivors, for the Queenstown part, is 0.3896. Considering the age of the passengers... The age is known for 80.13% of the passengers (so 714 passengers). For them, the min age is 0.42. For them, the max age is 80.00. For them, the median age is 29.70. The median age of the victims is 30.626. The median age of the survivors is 28.344. ... so : no obvious link between age and survivance rate ? Yeah, but maybe median age is not the best way to show it. Considering the fare of the passengers... The fare is known for 100.00% of the passengers (so 891 passengers). For them, the min fare is 0.00. For them, the max fare is 512.33. For them, the median fare is 32.20. The median fare of the victims is 22.118. The median fare of the survivors is 48.395. Opening the file 'test.csv'... This array have 418 passengers, and the following attributes :

the 0th attribute is pclass. the values of this attribute are known for 100.00% of the passengers the 1th attribute is name. the values of this attribute are known for 100.00% of the passengers the 2th attribute is sex. the values of this attribute are known for 100.00% of the passengers the 3th attribute is age. the values of this attribute are known for 79.43% of the passengers the 4th attribute is sibsp. the values of this attribute are known for 100.00% of the passengers the 5th attribute is parch. the values of this attribute are known for 100.00% of the passengers the 6th attribute is ticket. the values of this attribute are known for 100.00% of the passengers the 7th attribute is fare. the values of this attribute are known for 99.76% of the passengers the 8th attribute is cabin. the values of this attribute are known for 21.77% of the passengers the 9th attribute is embarked. the values of this attribute are known for 100.00% of the passengers

#### <span id="page-12-0"></span>**RandomForest Module**

A random forest model.

The doc is here : [http ://scikit-learn.org/dev/modules/generated/sklearn.ensemble.RandomForestClassifier.html](http://scikit-learn.org/dev/modules/generated/sklearn.ensemble.RandomForestClassifier.html) C'est le premier modèle que j'ai utilisé. Pour 5 arbres, Kaggle me donne 75.59% de réussites.

```
$ python RandomForest.py
Opening the file 'train.csv' and 'test.csv'...
Find the best value for the meta parameter n_estimators, with 10 run for each...
Searching in the range : [1, 2, 4, 5, 8, 10, 20]...Using the first part (67.00%, 596 passengers) of the training dataset as training,
and the second part (33.00%, 295 passengers) as testing !
For 1 random tree(s), learning from the first part of the dataset...
... this value of n_estimators seems to have a (mean) quality = 84.09%...
For 2 random tree(s), learning from the first part of the dataset...
... this value of n_estimators seems to have a (mean) quality = 84.03%...
For 4 random tree(s), learning from the first part of the dataset...
... this value of n_estimators seems to have a (mean) quality = 87.40%...
For 5 random tree(s), learning from the first part of the dataset...
... this value of n estimators seems to have a (mean) quality = 87.87\%...For 8 random tree(s), learning from the first part of the dataset...
... this value of n_estimators seems to have a (mean) quality = 89.24%...
For 10 random tree(s), learning from the first part of the dataset...
... this value of n_estimators seems to have a (mean) quality = 88.71%...
For 20 random tree(s), learning from the first part of the dataset...
```

```
... this value of n_estimators seems to have a (mean) quality = 90.25%...
With trying each of the following n_estimators ([1, 2, 4, 5, 8, 10, 20]), each 1
Creating the random forest (of 20 estimators)...
Learning...
Proportion of perfect fitting for the training dataset = 97.31%
Predicting for the testing dataset
Prediction: wrote in the file csv/RandomForest best.csv.
```
#### Résultats La soumission du résultat à Kaggle donne 77.38%.

```
RandomForest.list_n_estimators = [1, 2, 4, 5, 8, 10, 20]
     Espace de recherche
```
- RandomForest.**Number\_try** = 10 Nombre de tests utilisés pour méta-apprendre
- RandomForest.**proportion\_train** = 0.67 Proportion d'individus utilisés pour méta-apprendre.

```
RandomForest.best_n_estimators = 20
     La valeur optimale trouvée pour le paramètre n_estimators
```

```
RandomForest.score = 97.194163860830528
     The score for this classifier.
```
#### <span id="page-13-0"></span>**KNN Module**

A K Nearest Neighbors model.

Comme on doit utiliser une distance dans  $R^d$  avec  $d = 8$ , il faut que les données fournies soient des nombres flottants, et soient complètes.

The doc is here : [http ://scikit-learn.org/dev/modules/generated/sklearn.neighbors.KNeighborsClassifier.html#sklearn.neighbors.KNeighborsClassifier](http://scikit-learn.org/dev/modules/generated/sklearn.neighbors.KNeighborsClassifier.html#sklearn.neighbors.KNeighborsClassifier)

```
$ python KNN.py
Opening the file 'train.csv' and 'test.csv'...
Find the best value for the meta parameter n_neighbors, with 10 run for each...
Searching in the range : xrange(1, 30)...
Using the first part (65.00%, 579 passengers) of the training dataset as trainin
and the second part (35.00%, 312 passengers) as testing !
For 1 Nearest Neighbors, learning from the first part of the dataset...
... this value of n_neighbors seems to have a (mean) quality = 86.18%...
For 2 Nearest Neighbors, learning from the first part of the dataset...
... this value of n_neighbors seems to have a (mean) quality = 87.05%...
For 3 Nearest Neighbors, learning from the first part of the dataset...
... this value of n neighbors seems to have a (mean) quality = 88.43\%...For 4 Nearest Neighbors, learning from the first part of the dataset...
... this value of n_neighbors seems to have a (mean) quality = 87.74%...
```
For 5 Nearest Neighbors, learning from the first part of the dataset... ... this value of n neighbors seems to have a (mean) quality = 87.74%... For 6 Nearest Neighbors, learning from the first part of the dataset... ... this value of n\_neighbors seems to have a (mean) quality = 87.56%... For 7 Nearest Neighbors, learning from the first part of the dataset... ... this value of n\_neighbors seems to have a (mean) quality = 87.05%... For 8 Nearest Neighbors, learning from the first part of the dataset... ... this value of n neighbors seems to have a (mean) quality =  $87.22\%...$ For 9 Nearest Neighbors, learning from the first part of the dataset... ... this value of n neighbors seems to have a (mean) quality = 86.70%... For 10 Nearest Neighbors, learning from the first part of the dataset... ... this value of n\_neighbors seems to have a (mean) quality = 86.87%... For 11 Nearest Neighbors, learning from the first part of the dataset... ... this value of n\_neighbors seems to have a (mean) quality = 86.70%... For 12 Nearest Neighbors, learning from the first part of the dataset... ... this value of n\_neighbors seems to have a (mean) quality = 86.70%... For 13 Nearest Neighbors, learning from the first part of the dataset... ... this value of n\_neighbors seems to have a (mean) quality = 87.05%... For 14 Nearest Neighbors, learning from the first part of the dataset... ... this value of n\_neighbors seems to have a (mean) quality = 87.39%... For 15 Nearest Neighbors, learning from the first part of the dataset... ... this value of n\_neighbors seems to have a (mean) quality = 87.22%... For 16 Nearest Neighbors, learning from the first part of the dataset... ... this value of n\_neighbors seems to have a (mean) quality = 87.74%... For 17 Nearest Neighbors, learning from the first part of the dataset... ... this value of n\_neighbors seems to have a (mean) quality = 87.56%... For 18 Nearest Neighbors, learning from the first part of the dataset... ... this value of n\_neighbors seems to have a (mean) quality = 87.74%... For 19 Nearest Neighbors, learning from the first part of the dataset... ... this value of n\_neighbors seems to have a (mean) quality = 87.74%... For 20 Nearest Neighbors, learning from the first part of the dataset... ... this value of n\_neighbors seems to have a (mean) quality = 87.56%... For 21 Nearest Neighbors, learning from the first part of the dataset... ... this value of n\_neighbors seems to have a (mean) quality = 87.91%... For 22 Nearest Neighbors, learning from the first part of the dataset... ... this value of n\_neighbors seems to have a (mean) quality = 87.74%... For 23 Nearest Neighbors, learning from the first part of the dataset... ... this value of n\_neighbors seems to have a (mean) quality = 87.74%... For 24 Nearest Neighbors, learning from the first part of the dataset... ... this value of n\_neighbors seems to have a (mean) quality = 87.91%... For 25 Nearest Neighbors, learning from the first part of the dataset... ... this value of n\_neighbors seems to have a (mean) quality = 87.74%... For 26 Nearest Neighbors, learning from the first part of the dataset... ... this value of n\_neighbors seems to have a (mean) quality = 87.74%... For 27 Nearest Neighbors, learning from the first part of the dataset... ... this value of n\_neighbors seems to have a (mean) quality = 87.74%... For 28 Nearest Neighbors, learning from the first part of the dataset... ... this value of n\_neighbors seems to have a (mean) quality = 87.56%... For 29 Nearest Neighbors, learning from the first part of the dataset... ... this value of n neighbors seems to have a (mean) quality =  $87.22\%...$ With trying each of the following n\_neighbors (xrange(1, 30)), each 10 times, th

Creating the classifier with the optimal value of n\_neighbors. Learning... Proportion of perfect fitting for the training dataset = 97.42% Predicting for the testing dataset Prediction: wrote in the file csv/KNN\_best.csv. For the attribut survived  $\qquad$ , chi2=30.8736994366 , and pval=2.753785 For the attribut pclass , chi2=92.7024469789 , and pval=6.07783826 For the attribut sex , chi2=0.308599072344 , and pval=0.5785411254 For the attribut age , chi2=2.58186537899 , and pval=0.10809421012 For the attribut sibsp  $\mu$ , chi2=10.0974991118 , and pval=0.001484706 For the attribut parch , chi2=8.81917152221 , and pval=0.002980819 For the attribut fare  $\qquad$ , chi2=4.16460364538 , and pval=0.0412770695

Résultats La soumission du résultat à Kaggle donne 71.70%.

```
KNN.list_n_neighbors = xrange(1, 30)
     Espace de recherche
```
- KNN.**Number\_try** = 10 Nombre de tests utilisés pour méta-apprendre
- KNN.**proportion\_train** = 0.65

Proportion d'individus utilisés pour méta-apprendre.

- KNN.**best\_n\_neighbors** = 28 La valeur optimale trouvée pour le paramètre n\_estimators
- KNN.**score** = 97.418630751964088 The score for this classifier.

#### <span id="page-15-0"></span>**RNN Module**

A Radius Nearest Neighbors model.

The doc is here : [http ://scikit-learn.org/dev/modules/generated/sklearn.neighbors.RadiusNeighborsClassifier.html#sklearn.neighbors.RadiusNeighborsClassifier](http://scikit-learn.org/dev/modules/generated/sklearn.neighbors.RadiusNeighborsClassifier.html#sklearn.neighbors.RadiusNeighborsClassifier)

```
Limitation Le rayon doit être grand pour que chaque point ait au moins un voisin, sinon l'algorithme
râle !
```
À propos Dans ce script, j'utilise sklearn.grid\_search pour explorer automatiquement un ensemble de méta-paramètre.

```
$ python RNN.py
Opening the file 'train.csv' and 'test.csv'...
Searching for parameters in {'radius': [100.0, 1000.0, 10000.0, 500.0, 5000.0, 5
Learning...
Proportion of perfect fitting for the training dataset = 61.62%
```
The best parameters are : {'radius': 100.0, 'leaf\_size': 1}. Predicting for the testing dataset Prediction: wrote in the file csv/RNN\_best.csv.

#### RNN.**score** = 61.616161616161612

The score for this classifier.

#### <span id="page-16-0"></span>**DecisionTree Module**

A Decision Tree model.

The doc is here : [http ://scikit-learn.org/dev/modules/generated/sklearn.tree.DecisionTreeClassifier.html#sklearn.tree.DecisionTreeClassifier](http://scikit-learn.org/dev/modules/generated/sklearn.tree.DecisionTreeClassifier.html#sklearn.tree.DecisionTreeClassifier)

#### Sortie du script

**\$** python DecisionTree.py Opening the file 'train.csv' and 'test.csv'... Find the best value for the meta parameter max\_depth, with 10 run for each... Searching in the range : xrange(1, 30)... Using the first part (67.00%, 596 passengers) of the training dataset as training, and the second part (33.00%, 295 passengers) as testing ! For max\_depth=1, learning from the first part of the dataset... ... this value of max\_depth seems to have a (mean) quality = 77.35%... For max depth=2, learning from the first part of the dataset... ... this value of max\_depth seems to have a (mean) quality = 77.35%... For max depth=3, learning from the first part of the dataset... ... this value of max depth seems to have a (mean) quality =  $81.04\%...$ For max\_depth=4, learning from the first part of the dataset... ... this value of max\_depth seems to have a (mean) quality = 81.71%... For max\_depth=5, learning from the first part of the dataset... ... this value of max\_depth seems to have a (mean) quality = 82.89%... For max\_depth=6, learning from the first part of the dataset... ... this value of max\_depth seems to have a (mean) quality = 84.23%... For max\_depth=7, learning from the first part of the dataset... ... this value of max\_depth seems to have a (mean) quality = 84.90%... For max\_depth=8, learning from the first part of the dataset... ... this value of max\_depth seems to have a (mean) quality = 84.40%... For max depth=9, learning from the first part of the dataset... ... this value of max depth seems to have a (mean) quality =  $85.57\%...$ For max\_depth=10, learning from the first part of the dataset... ... this value of max\_depth seems to have a (mean) quality = 85.91%... For max depth=11, learning from the first part of the dataset... ... this value of max\_depth seems to have a (mean) quality = 86.24%... For max\_depth=12, learning from the first part of the dataset... ... this value of max\_depth seems to have a (mean) quality = 86.07%... For max\_depth=13, learning from the first part of the dataset... ... this value of max\_depth seems to have a (mean) quality = 87.08%... For max\_depth=14, learning from the first part of the dataset... ... this value of max\_depth seems to have a (mean) quality = 87.42%...

For max\_depth=15, learning from the first part of the dataset... ... this value of max depth seems to have a (mean) quality =  $87.92\%...$ For max\_depth=16, learning from the first part of the dataset... ... this value of max\_depth seems to have a (mean) quality = 87.92%... For max\_depth=17, learning from the first part of the dataset... ... this value of max\_depth seems to have a (mean) quality = 88.26%... For max\_depth=18, learning from the first part of the dataset... ... this value of max depth seems to have a (mean) quality =  $88.26\%...$ For max\_depth=19, learning from the first part of the dataset... ... this value of max depth seems to have a (mean) quality =  $88.26\%...$ For max\_depth=20, learning from the first part of the dataset... ... this value of max\_depth seems to have a (mean) quality = 88.26%... For max\_depth=21, learning from the first part of the dataset... ... this value of max\_depth seems to have a (mean) quality = 88.26%... For max\_depth=22, learning from the first part of the dataset... ... this value of max\_depth seems to have a (mean) quality = 88.26%... For max\_depth=23, learning from the first part of the dataset... ... this value of max\_depth seems to have a (mean) quality = 88.26%... For max\_depth=24, learning from the first part of the dataset... ... this value of max\_depth seems to have a (mean) quality = 88.26%... For max depth=25, learning from the first part of the dataset... ... this value of max\_depth seems to have a (mean) quality = 88.26%... For max depth=26, learning from the first part of the dataset... ... this value of max\_depth seems to have a (mean) quality = 88.26%... For max\_depth=27, learning from the first part of the dataset... ... this value of max\_depth seems to have a (mean) quality = 88.26%... For max\_depth=28, learning from the first part of the dataset... ... this value of max\_depth seems to have a (mean) quality = 88.26%... For max\_depth=29, learning from the first part of the dataset... ... this value of max\_depth seems to have a (mean) quality = 88.26%... With trying each of the following max\_depth (xrange(1, 30)), each 10 times, the Find the best value for the meta parameter min\_samples\_split, with 10 run for ea Searching in the range : xrange(1, 10)... Using the first part (67.00%, 596 passengers) of the training dataset as trainin and the second part (33.00%, 295 passengers) as testing ! For min\_samples\_split=1, learning from the first part of the dataset... ... this value of min samples split seems to have a (mean) quality = 88.26%... For min\_samples\_split=2, learning from the first part of the dataset... ... this value of min\_samples\_split seems to have a (mean) quality = 88.26%... For min\_samples\_split=3, learning from the first part of the dataset... ... this value of min\_samples\_split seems to have a (mean) quality = 87.25%... For min\_samples\_split=4, learning from the first part of the dataset... ... this value of min\_samples\_split seems to have a (mean) quality = 87.08%... For min\_samples\_split=5, learning from the first part of the dataset... ... this value of min\_samples\_split seems to have a (mean) quality = 86.74%... For min\_samples\_split=6, learning from the first part of the dataset... ... this value of min\_samples\_split seems to have a (mean) quality = 86.58%... For min\_samples\_split=7, learning from the first part of the dataset... ... this value of min samples split seems to have a (mean) quality = 86.07%... For min\_samples\_split=8, learning from the first part of the dataset... ... this value of min\_samples\_split seems to have a (mean) quality = 85.91%...

For min\_samples\_split=9, learning from the first part of the dataset... ... this value of min\_samples\_split seems to have a (mean) quality = 85.23%... With trying each of the following min\_samples\_split (xrange(1, 10)), each 10 tim Find the best value for the meta parameter min\_samples\_leaf, with 10 run for eac Searching in the range : xrange(1, 10)... Using the first part (67.00%, 596 passengers) of the training dataset as training, and the second part (33.00%, 295 passengers) as testing ! For min samples leaf=1, learning from the first part of the dataset... ... this value of min\_samples\_leaf seems to have a (mean) quality = 88.26%... For min samples leaf=2, learning from the first part of the dataset... ... this value of min\_samples\_leaf seems to have a (mean) quality = 83.89%... For min\_samples\_leaf=3, learning from the first part of the dataset... ... this value of min\_samples\_leaf seems to have a (mean) quality = 83.89%... For min\_samples\_leaf=4, learning from the first part of the dataset... ... this value of min\_samples\_leaf seems to have a (mean) quality =  $84.23$ ... For min\_samples\_leaf=5, learning from the first part of the dataset... ... this value of min\_samples\_leaf seems to have a (mean) quality = 82.21%... For min\_samples\_leaf=6, learning from the first part of the dataset... ... this value of min\_samples\_leaf seems to have a (mean) quality = 82.38%... For min\_samples\_leaf=7, learning from the first part of the dataset... ... this value of min\_samples\_leaf seems to have a (mean) quality = 80.70%... For min\_samples\_leaf=8, learning from the first part of the dataset... ... this value of min samples leaf seems to have a (mean) quality = 81.88%... For min\_samples\_leaf=9, learning from the first part of the dataset... ... this value of min\_samples\_leaf seems to have a (mean) quality = 81.38%... With trying each of the following min\_samples\_leaf (xrange(1, 10)), each 10 time Creating the classifier, with optimal parameters. Learning... Proportion of perfect fitting for the training dataset = 97.87% Predicting for the testing dataset Prediction: wrote in the file csv/DecisionTree\_best.csv.

#### Résultats La soumission du résultat à Kaggle donne 76.07%.

```
DecisionTree.list_max_depth = xrange(1, 30)
     Espace de recherche
```
DecisionTree.**best\_max\_depth** = 18 La valeur optimale trouvée pour le paramètre max\_depth

```
DecisionTree.best_min_samples_split = 1
     La valeur optimale trouvée pour le paramètre min_samples_split
```
- DecisionTree.**Number\_try** = 10 Nombre de tests utilisés pour méta-apprendre
- DecisionTree.**proportion\_train** = 0.67 Proportion d'individus utilisés pour méta-apprendre.

```
DecisionTree.best_min_samples_leaf = 1
     La valeur optimale trouvée pour le paramètre min_samples_leaf
```
DecisionTree.**score** = 98.092031425364752 The score for this classifier.

#### <span id="page-19-0"></span>**ExtraTrees Module**

An extra-trees model.

The doc is here : [http ://scikit-learn.org/dev/modules/generated/sklearn.ensemble.ExtraTreesClassifier.html](http://scikit-learn.org/dev/modules/generated/sklearn.ensemble.ExtraTreesClassifier.html)

#### Sortie du script

```
$ python ExtraTrees.py
Opening the file 'train.csv' and 'test.csv'...
Find the best value for the meta parameter n estimators, with 5 run for each...
Searching in the range : [1, 2, 3, 4, 5, 8, 10, 20, 30, 100]...
Using the first part (66.00%, 588 passengers) of the training dataset as training,
and the second part (34.00%, 303 passengers) as testing !
For 1 random tree(s), learning from the first part of the dataset...
... this value of n_estimators seems to have a (mean) quality = 87.41%...
For 2 random tree(s), learning from the first part of the dataset...
... this value of n estimators seems to have a (mean) quality = 88.44%...
For 3 random tree(s), learning from the first part of the dataset...
... this value of n_estimators seems to have a (mean) quality = 87.89%...
For 4 random tree(s), learning from the first part of the dataset...
... this value of n_estimators seems to have a (mean) quality = 88.06%...
For 5 random tree(s), learning from the first part of the dataset...
... this value of n estimators seems to have a (mean) quality = 88.64%...
For 8 random tree(s), learning from the first part of the dataset...
... this value of n_estimators seems to have a (mean) quality = 87.82%...
For 10 random tree(s), learning from the first part of the dataset...
... this value of n_estimators seems to have a (mean) quality = 88.54%...
For 20 random tree(s), learning from the first part of the dataset...
... this value of n_estimators seems to have a (mean) quality = 88.40%...
For 30 random tree(s), learning from the first part of the dataset...
... this value of n_estimators seems to have a (mean) quality = 88.54%...
For 100 random tree(s), learning from the first part of the dataset...
... this value of n_estimators seems to have a (mean) quality = 88.23%...
With trying each of the following n_estimators ([1, 2, 3, 4, 5, 8, 10, 20, 30, 1]Creating the classifier (of 100 estimators)...
Learning...
Proportion of perfect fitting for the training dataset = 98.20%
Predicting for the testing dataset
Prediction: wrote in the file csv/ExtraTrees best.csv.
```
Résultats La soumission du résultat à Kaggle donne 75.59%.

ExtraTrees.**list\_n\_estimators** = [1, 2, 3, 4, 5, 8, 10, 20, 30, 100] Espace de recherche

#### ExtraTrees.**Number\_try** = 5

Nombre de tests utilisés pour méta-apprendre

#### ExtraTrees.**proportion\_train** = 0.66 Proportion d'individus utilisés pour méta-apprendre.

ExtraTrees.**best\_n\_estimators** = 100 La valeur optimale trouvée pour le paramètre n\_estimators

ExtraTrees.**score** = 98.204264870931539 The score for this classifier.

#### <span id="page-20-0"></span>**SVM Module**

#### A SVM model.

The doc is here : [http ://scikit-learn.org/dev/modules/svm.html#svm](http://scikit-learn.org/dev/modules/svm.html#svm) and there : [http ://scikit](http://scikit-learn.org/dev/modules/generated/sklearn.svm.SVC.html#sklearn.svm.SVC)[learn.org/dev/modules/generated/sklearn.svm.SVC.html#sklearn.svm.SVC](http://scikit-learn.org/dev/modules/generated/sklearn.svm.SVC.html#sklearn.svm.SVC)

Méta-apprentissage Pour régler les méta-paramètres des méthodes de classification, dans chaque script, je sépare les données de *train.csv* en apprentissage et test (selon une proportion de 55% à 85%).

#### À faire

Utiliser [sklearn.cross\\_validation.train\\_test\\_split](http://scikit-learn.org/dev/modules/generated/sklearn.cross_validation.train_test_split.html#sklearn.cross_validation.train_test_split) (http://scikit-learn.org/dev/modules/generated/sklearn.cross\_validation. pour séparer les données de 'train.csv' en train et test.

Pour les SVM, je règle la constante C de régularisation.

Il y a d'autres méta-paramètres, que je n'ai pas encore cherché à modifier.

```
$ python SVM.py
Opening the file 'train.csv' and 'test.csv'...
Find the best value for the meta parameter C, with 5 run for each...
Searching in the range : [1e-05, 0.0001, 0.001, 0.01, 0.1, 1, 10, 100, 1000, 10000, 100000, 5e-06, 5e-05, 0.0005, 0.005, 0.05, 0.5, 5.0, 50.0, 500.0, 5000.0, 50000.0]...
Using the first part (67.00%, 596 passengers) of the training dataset as trainin
and the second part (33.00%, 295 passengers) as testing !
For C=1e-05, learning from the first part of the dataset...
... this value of C seems to have a (mean) quality = 61.91%...
For C=0.0001, learning from the first part of the dataset...
... this value of C seems to have a (mean) quality = 61.91%...
For C=0.001, learning from the first part of the dataset...
... this value of C seems to have a (mean) quality = 61.91%...
For C=0.01, learning from the first part of the dataset...
... this value of C seems to have a (mean) quality = 61.91%...
For C=0.1, learning from the first part of the dataset...
... this value of C seems to have a (mean) quality = 80.03%...
For C=1, learning from the first part of the dataset...
... this value of C seems to have a (mean) quality = 80.03%...
```

```
For C=10, learning from the first part of the dataset...
... this value of C seems to have a (mean) quality = 81.38%...
For C=100, learning from the first part of the dataset...
... this value of C seems to have a (mean) quality = 81.21%...
For C=1000, learning from the first part of the dataset...
... this value of C seems to have a (mean) quality = 81.38%...
For C=10000, learning from the first part of the dataset...
... this value of C seems to have a (mean) quality = 82.21%...
For C=100000, learning from the first part of the dataset...
... this value of C seems to have a (mean) quality = 81.04%...
For C=5e-06, learning from the first part of the dataset...
... this value of C seems to have a (mean) quality = 61.91%...
For C=5e-05, learning from the first part of the dataset...
... this value of C seems to have a (mean) quality = 61.91%...
For C=0.0005, learning from the first part of the dataset...
... this value of C seems to have a (mean) quality = 61.91%...
For C=0.005, learning from the first part of the dataset...
... this value of C seems to have a (mean) quality = 61.91%...
For C=0.05, learning from the first part of the dataset...
... this value of C seems to have a (mean) quality = 78.19%...
For C=0.5, learning from the first part of the dataset...
... this value of C seems to have a (mean) quality = 79.70%...
For C=5.0, learning from the first part of the dataset...
... this value of C seems to have a (mean) quality = 81.04%...
For C=50.0, learning from the first part of the dataset...
... this value of C seems to have a (mean) quality = 80.87%...
For C=500.0, learning from the first part of the dataset...
... this value of C seems to have a (mean) quality = 81.38%...
For C=5000.0, learning from the first part of the dataset...
... this value of C seems to have a (mean) quality = 81.71%...
For C=50000.0, learning from the first part of the dataset...
... this value of C seems to have a (mean) quality = 80.87%...
With trying each of the following C ([1e-05, 0.0001, 0.001, 0.01, 0.1, 1, 10, 10
Creating the classifier with the optimal value of C.
Learning...
Proportion of perfect fitting for the training dataset = 87.21%
Predicting for the testing dataset
Prediction: wrote in the file csv/SVM best.csv.
```
#### Résultats La soumission du résultat à Kaggle donne 65.07%.

- SVM.**list\_C** = [1e-05, 0.0001, 0.001, 0.01, 0.1, 1, 10, 100, 1000, 10000, 100000, 5e-06, 5e-05, 0.0005, 0.005, 0.05, 0.5, 5.0, 50.0, 500.0, 5000.0, 50000.0] Espace de recherche
- SVM.**Number\_try** = 5 Nombre de tests utilisés pour méta-apprendre
- SVM.**proportion\_train** = 0.67

Proportion d'individus utilisés pour méta-apprendre.

SVM.**best\_C** = 500.0

La valeur optimale trouvée pour le paramètre n\_estimators

#### SVM.**score** = 85.746352413019082

The score for this classifier.

#### <span id="page-22-0"></span>**AdaBoost Module**

#### A AdaBoost model.

The doc is here : [http ://scikit-learn.org/dev/modules/generated/sklearn.ensemble.AdaBoostClassifier.html](http://scikit-learn.org/dev/modules/generated/sklearn.ensemble.AdaBoostClassifier.html)

Overfitting Je fais une vérification de l'overfitting via la fonction *Score*, qui permet de savoir combien des passengers dans l'ensemble d'apprentissage sont classés dans la bonne catégorie par le classifieur.

Ce score devrait être < 95%, sinon c'est "louche".

Ce paragraphe s'applique à tous les autres classifieurs présentés après, mais il n'est pas répété.

```
$ python AdaBoost.py
Opening the file 'train.csv' and 'test.csv'...
Find the best value for the meta parameter n_estimators, with 5 run for each...
Searching in the range : [1, 5, 10, 20, 30, 40, 50, 60, 75, 82, 100]...
Using the first part (67.00%, 596 passengers) of the training dataset as trainin
and the second part (33.00%, 295 passengers) as testing !
For 1 random tree(s), learning from the first part of the dataset...
... this value of n_estimators seems to have a (mean) quality = 78.86%...
For 5 random tree(s), learning from the first part of the dataset...
... this value of n estimators seems to have a (mean) quality = 81.54%...
For 10 random tree(s), learning from the first part of the dataset...
... this value of n_estimators seems to have a (mean) quality = 79.53%...
For 20 random tree(s), learning from the first part of the dataset...
... this value of n_estimators seems to have a (mean) quality = 81.04%...
For 30 random tree(s), learning from the first part of the dataset...
... this value of n_estimators seems to have a (mean) quality = 82.55%...
For 40 random tree(s), learning from the first part of the dataset...
... this value of n_estimators seems to have a (mean) quality = 81.71%...
For 50 random tree(s), learning from the first part of the dataset...
... this value of n_estimators seems to have a (mean) quality = 81.54%...
For 60 random tree(s), learning from the first part of the dataset...
... this value of n estimators seems to have a (mean) quality = 82.05%...For 75 random tree(s), learning from the first part of the dataset...
... this value of n_estimators seems to have a (mean) quality = 81.71%...
For 82 random tree(s), learning from the first part of the dataset...
... this value of n_estimators seems to have a (mean) quality = 82.21%...
For 100 random tree(s), learning from the first part of the dataset...
... this value of n_estimators seems to have a (mean) quality = 81.88%...
With trying each of the following n_estimators ([1, 5, 10, 20, 30, 40, 50, 60, 7Creating the adaboost classifier (of 100 estimators)...
Learning...
```
Predicting for the testing dataset Prediction: wrote in the file csv/AdaBoost best.csv.

Résultats La soumission du résultat à Kaggle donne 75.12%.

AdaBoost.**list\_n\_estimators** = [1, 5, 10, 20, 30, 40, 50, 60, 75, 82, 100] Espace de recherche

```
AdaBoost.Number_try = 5
```
Nombre de tests utilisés pour méta-apprendre

```
AdaBoost.proportion train = 0.67
     Proportion d'individus utilisés pour méta-apprendre.
```
AdaBoost.**best\_n\_estimators** = 100 La valeur optimale trouvée pour le paramètre n\_estimators

```
AdaBoost.score = 84.062850729517393
     The score for this classifier.
```
#### <span id="page-23-0"></span>**GradientBoosting Module**

A Gradient Boosting model.

Semble être bien performant, mais très lent !

The doc is here : [http ://scikit-learn.org/dev/modules/generated/sklearn.ensemble.GradientBoostingClassifier.html#sklearn.ensemble.GradientBoostingClassifier](http://scikit-learn.org/dev/modules/generated/sklearn.ensemble.GradientBoostingClassifier.html#sklearn.ensemble.GradientBoostingClassifier)

```
$ python GradientBoosting.py
Opening the file 'train.csv' and 'test.csv'...
Find the best value for the meta parameter n_estimators, with 10 run for each...
Searching in the range : [1, 2, 5, 7, 10, 15, 20, 50, 100]...
Using the first part (68.00%, 605 passengers) of the training dataset as trainin
and the second part (32.00%, 286 passengers) as testing !
For 1 estimator(s), learning from the first part of the dataset...
... this value of n estimators seems to have a (mean) quality = 61.79%...
For 2 estimator(s), learning from the first part of the dataset...
... this value of n_estimators seems to have a (mean) quality = 67.98%...
For 5 estimator(s), learning from the first part of the dataset...
... this value of n_estimators seems to have a (mean) quality = 81.06%...
For 7 estimator(s), learning from the first part of the dataset...
... this value of n_estimators seems to have a (mean) quality = 82.02%...
For 10 estimator(s), learning from the first part of the dataset...
... this value of n_estimators seems to have a (mean) quality = 82.18%...
For 15 estimator(s), learning from the first part of the dataset...
... this value of n estimators seems to have a (mean) quality = 83.31%...
For 20 estimator(s), learning from the first part of the dataset...
... this value of n estimators seems to have a (mean) quality = 83.47%...
```
For 50 estimator(s), learning from the first part of the dataset... ... this value of n estimators seems to have a (mean) quality = 85.67%... For  $100$  estimator(s), learning from the first part of the dataset... ... this value of n\_estimators seems to have a (mean) quality = 86.64%... With trying each of the following n\_estimators ( $[1, 2, 5, 7, 10, 15, 20, 50, 100$ Find the best value for the meta parameter max\_depth, with 10 run for each... Searching in the range : [1, 2, 3, 4, 5, 6, 7, 8, 9, 10, 15, 20, 1000]... Using the first part (67.00%, 596 passengers) of the training dataset as training, and the second part (33.00%, 295 passengers) as testing ! For random trees with depth  $\leq 1$ , learning from the first part of the dataset... ... this value of max\_depth seems to have a (mean) quality = 81.43%... For random trees with depth  $\leq 2$ , learning from the first part of the dataset... ... this value of max\_depth seems to have a (mean) quality = 83.74%... For random trees with depth  $\leq$  3, learning from the first part of the dataset... ... this value of max\_depth seems to have a (mean) quality = 86.81%... For random trees with depth  $\leq 4$ , learning from the first part of the dataset... ... this value of max\_depth seems to have a (mean) quality = 88.67%... For random trees with depth  $\leq 5$ , learning from the first part of the dataset... ... this value of max\_depth seems to have a (mean) quality = 89.60%... For random trees with depth  $\leq 6$ , learning from the first part of the dataset... ... this value of max\_depth seems to have a (mean) quality = 89.45%... For random trees with depth  $\leq 7$ , learning from the first part of the dataset... ... this value of max depth seems to have a (mean) quality =  $89.14\%...$ For random trees with depth  $\leq 8$ , learning from the first part of the dataset... ... this value of max\_depth seems to have a (mean) quality = 88.93%... For random trees with depth  $\leq$  9, learning from the first part of the dataset... ... this value of max\_depth seems to have a (mean) quality = 89.24%... For random trees with depth  $\leq 10$ , learning from the first part of the dataset.. ... this value of max\_depth seems to have a (mean) quality = 89.23%... For random trees with depth  $\leq$  15, learning from the first part of the dataset.. ... this value of max\_depth seems to have a (mean) quality = 88.20%... For random trees with depth  $\leq 20$ , learning from the first part of the dataset.. ... this value of max\_depth seems to have a (mean) quality = 88.37%... For random trees with depth  $\le$  1000, learning from the first part of the dataset ... this value of max depth seems to have a (mean) quality =  $88.66\%...$ With trying each of the following max\_depth ( $[1, 2, 3, 4, 5, 6, 7, 8, 9, 10, 15,$ Creating the Gradient Boosting classifier with best meta parameters. Learning... Proportion of perfect fitting for the training dataset = 95.85% Predicting for the testing dataset

Prediction: wrote in the file csv/GradientBoosting\_best.csv.

Résultats La soumission du résultat à Kaggle donne 75.59%.

#### GradientBoosting.**list\_n\_estimators** = [1, 2, 5, 7, 10, 15, 20, 50, 100] Espace de recherche

GradientBoosting.**best\_n\_estimators** = 100 La valeur optimale trouvée pour le paramètre n\_estimators GradientBoosting.**list\_max\_depth** = [1, 2, 3, 4, 5, 6, 7, 8, 9, 10, 15, 20, 1000] Espace de recherche

GradientBoosting.**Number\_try** = 10 Nombre de tests utilisés pour méta-apprendre (faible car l'algo est lent)

GradientBoosting.**proportion\_train** = 0.67 Proportion d'individus utilisés pour méta-apprendre.

GradientBoosting.**best\_max\_depth** = 10 La valeur optimale trouvée pour le paramètre n\_estimators

```
GradientBoosting.score = 98.204264870931539
     The score for this classifier.
```
## <span id="page-25-0"></span>**DummyClassifier Module**

A dummy model, with 3 strategies :

- stratified ;
- most\_frequent ;

– uniform.

The doc is here : [http ://scikit-learn.org/dev/modules/generated/sklearn.dummy.DummyClassifier.html#sklearn.dummy.DummyClassifier](http://scikit-learn.org/dev/modules/generated/sklearn.dummy.DummyClassifier.html#sklearn.dummy.DummyClassifier)

#### Sortie du script

```
$ python DummyClassifier.py
Opening the file 'train.csv' and 'test.csv'...
Find the best value for the meta parameter strategy, with 100 run for each...
Searching in the range : ['stratified', 'most_frequent', 'uniform']...
Using the first part (75.00%, 668 passengers) of the training dataset as trainin
and the second part (25.00%, 223 passengers) as testing !
For the strategy stratified, learning from the first part of the dataset...
... this value of strategy seems to have a (mean) quality = 52.34%...
For the strategy most_frequent, learning from the first part of the dataset...
... this value of strategy seems to have a (mean) quality = 60.03%...
For the strategy uniform, learning from the first part of the dataset...
... this value of strategy seems to have a (mean) quality = 50.15%...
With trying each of the following strategy (['stratified', 'most_frequent', 'uni
Creating the Dummy Classifier classifier with best meta parameters.
Learning...
Proportion of perfect fitting for the training dataset = 61.62%
Predicting for the testing dataset
Prediction: wrote in the file csv/Dummy_best.csv.
```
Résultats La soumission du résultat à Kaggle donne ? ?. ? ?% (pas encore fait).

DummyClassifier.**list\_strategy** = ['stratified', 'most\_frequent', 'uniform'] Espace de recherche

DummyClassifier.**Number\_try** = 100

Nombre de tests utilisés pour méta-apprendre

- DummyClassifier.**proportion\_train** = 0.75 Proportion d'individus utilisés pour méta-apprendre.
- DummyClassifier.**best\_strategy** = 'most\_frequent' La valeur optimale trouvée pour le paramètre strategy

DummyClassifier.**score** = 61.616161616161612 The score for this classifier.

#### <span id="page-26-0"></span>**NuSVC Module**

A Nu-Support Vector Classification. model.

The doc is here : [http ://scikit-learn.org/dev/modules/generated/sklearn.svm.NuSVC.html#sklearn.svm.NuSVC](http://scikit-learn.org/dev/modules/generated/sklearn.svm.NuSVC.html#sklearn.svm.NuSVC)

```
$ python NuSVC.py
Opening the file 'train.csv' and 'test.csv'...
Find the best value for the meta parameter nu, with 5 run for each...
Searching in the range : [0.01, 0.02, 0.03, 0.04, 0.05, 0.06, 0.07, 0.08, 0.09,
Using the first part (67.00%, 596 passengers) of the training dataset as training,
and the second part (33.00%, 295 passengers) as testing !
For nu=0.01, learning from the first part of the dataset...
... this value of nu seems to have a (mean) quality = 51.01%...
For nu=0.02, learning from the first part of the dataset...
... this value of nu seems to have a (mean) quality = 42.45%...
For nu=0.03, learning from the first part of the dataset...
... this value of nu seems to have a (mean) quality = 40.77%...
For nu=0.04, learning from the first part of the dataset...
... this value of nu seems to have a (mean) quality = 68.79%...
For nu=0.05, learning from the first part of the dataset...
... this value of nu seems to have a (mean) quality = 38.09%...
For nu=0.06, learning from the first part of the dataset...
... this value of nu seems to have a (mean) quality = 55.20%...
For nu=0.07, learning from the first part of the dataset...
... this value of nu seems to have a (mean) quality = 36.41%...
For nu=0.08, learning from the first part of the dataset...
... this value of nu seems to have a (mean) quality = 54.53%...
For nu=0.09, learning from the first part of the dataset...
... this value of nu seems to have a (mean) quality = 38.42%...
For nu=0.1, learning from the first part of the dataset...
... this value of nu seems to have a (mean) quality = 51.85%...
For nu=0.11, learning from the first part of the dataset...
... this value of nu seems to have a (mean) quality = 73.99%...
For nu=0.12, learning from the first part of the dataset...
... this value of nu seems to have a (mean) quality = 69.63%...
For nu=0.13, learning from the first part of the dataset...
```
... this value of nu seems to have a (mean) quality = 66.61%... For nu=0.14, learning from the first part of the dataset... ... this value of nu seems to have a (mean) quality = 65.10%... For nu=0.15, learning from the first part of the dataset... ... this value of nu seems to have a (mean) quality = 77.01%... For nu=0.16, learning from the first part of the dataset... ... this value of nu seems to have a (mean) quality = 76.01%... For nu=0.17, learning from the first part of the dataset... ... this value of nu seems to have a (mean) quality = 67.11%... For nu=0.18, learning from the first part of the dataset... ... this value of nu seems to have a (mean) quality = 82.05%... For nu=0.19, learning from the first part of the dataset... ... this value of nu seems to have a (mean) quality = 78.02%... For nu=0.2, learning from the first part of the dataset... ... this value of nu seems to have a (mean) quality = 76.85%... For nu=0.21, learning from the first part of the dataset... ... this value of nu seems to have a (mean) quality = 81.88%... For nu=0.22, learning from the first part of the dataset... ... this value of nu seems to have a (mean) quality = 83.22%... For nu=0.23, learning from the first part of the dataset... ... this value of nu seems to have a (mean) quality = 82.21%... For nu=0.24, learning from the first part of the dataset... ... this value of nu seems to have a (mean) quality = 82.55%... For nu=0.25, learning from the first part of the dataset... ... this value of nu seems to have a (mean) quality = 83.72%... For nu=0.26, learning from the first part of the dataset... ... this value of nu seems to have a (mean) quality = 80.37%... For nu=0.27, learning from the first part of the dataset... ... this value of nu seems to have a (mean) quality = 82.55%... For nu=0.28, learning from the first part of the dataset... ... this value of nu seems to have a (mean) quality = 83.72%... For nu=0.29, learning from the first part of the dataset... ... this value of nu seems to have a (mean) quality = 83.22%... With trying each of the following nu ([0.01, 0.02, 0.03, 0.04, 0.05, 0.06, 0.07, Creating the classifier with the optimal value of nu. Learning... Proportion of perfect fitting for the training dataset = 84.40% Predicting for the testing dataset Prediction: wrote in the file csv/NuSVC\_best.csv.

Résultats La soumission du résultat à Kaggle donne ? ?. ? ?%.

NuSVC.**list\_nu** = [0.01, 0.02, 0.03, 0.04, 0.05, 0.06, 0.07, 0.08, 0.09, 0.1, 0.11, 0.12, 0.13, 0.14, 0.15, 0.16, 0.17, 0.18, 0.19, 0.2, 0.21, 0.22, 0.23, 0.24, 0.25, 0.26, 0.27, 0.28, 0.29] Espace de recherche

```
NuSVC.Number_try = 5
```
Nombre de tests utilisés pour méta-apprendre

#### NuSVC.**proportion\_train** = 0.67

Proportion d'individus utilisés pour méta-apprendre.

#### NuSVC.**best\_nu** = 0.29

La valeur optimale trouvée pour le paramètre n\_estimators

NuSVC.**score** = 85.970819304152641

The score for this classifier.

#### <span id="page-28-1"></span>**QDA Module**

#### A Quadratic Discriminant Analysis (QDA)

The doc is here : [http ://scikit-learn.org/dev/modules/generated/sklearn.qda.QDA.html#sklearn.qda.QDA](http://scikit-learn.org/dev/modules/generated/sklearn.qda.QDA.html#sklearn.qda.QDA)

#### Sortie du script

```
$ python QDA.py
Opening the file 'train.csv' and 'test.csv'...
Learning...
Proportion of perfect fitting for the training dataset = 80.58%
Class priors (sum to 1) = [0.61616162 \t 0.38383838].
       For the attribute pclass , mean=[ 2.53187614 1.9502924 ].
       For the attribute sex , mean=[ 0.85245902 0.31871345].
       For the attribute age , mean=[ 0.38018875 0.35687223].
       For the attribute sibsp , mean=[ 0.55373406 0.47368421].
       For the attribute parch , mean=[ 0.32969035 0.46491228].
       For the attribute fare , mean=[ 0.04317124 0.09446154].
       For the attribute embarked , mean=[ 0.94899818 0.81578947].
Score for test part = 81.63%
Score for test part = 81.97%
Score for test part = 74.15%
Score for test part = 79.59%
Score for test part = 83.67<sup>8</sup>
Predicting for the testing dataset
Prediction: wrote in the file csv/QDA best.csv.
```
QDA.**score** = 77.210884353741491

The score for this classifier.

## <span id="page-28-0"></span>**4.5 Vote Module**

Un voteur.

Ce script lit toutes les prédictions déjà réalisées, et fait un simple vote pour tenter de les améliorer !

### <span id="page-29-0"></span>**Sortie du script**

**\$** python Vote.py Opening the file 'train.csv' and 'test.csv'... Voting, using the files ['SVM\_best.csv', 'RandomForest\_best.csv', 'ExtraTrees\_be For the file SVM\_best.csv, re-constructing the prediction. the prediction said 0.32% of victims... For the file RandomForest\_best.csv, re-constructing the prediction. the prediction said 0.35% of victims... For the file ExtraTrees\_best.csv, re-constructing the prediction. the prediction said 0.38% of victims... For the file GradientBoosting\_best.csv, re-constructing the prediction. the prediction said 0.35% of victims... For the file KNN\_best.csv, re-constructing the prediction. the prediction said 0.36% of victims... For the file DecisionTree\_best.csv, re-constructing the prediction. the prediction said 0.39% of victims... For the file AdaBoost best.csv, re-constructing the prediction. the prediction said 0.38% of victims... For the file QDA\_best.csv, re-constructing the prediction. the prediction said 0.40% of victims... For the file RNN\_best.csv, re-constructing the prediction. the prediction said 0.00% of victims... For the file Dummy\_best.csv, re-constructing the prediction. the prediction said 0.00% of victims... For the file NuSVC\_best.csv, re-constructing the prediction. the prediction said 0.31% of victims... Predicting for the testing dataset for the 0th passenger, the vote of all predictions is 0.0. for the 1th passenger, the vote of all predictions is 0.0909090909091. for the 2th passenger, the vote of all predictions is 0.181818181818. for the 3th passenger, the vote of all predictions is 0.272727272727. for the 4th passenger, the vote of all predictions is 0.454545454545. for the 5th passenger, the vote of all predictions is 0.0. for the 6th passenger, the vote of all predictions is 0.363636363636. for the 7th passenger, the vote of all predictions is 0.0. for the 8th passenger, the vote of all predictions is 0.727272727273. for the 9th passenger, the vote of all predictions is 0.0. for the 10th passenger, the vote of all predictions is 0.0. for the 11th passenger, the vote of all predictions is 0.0909090909091. for the 12th passenger, the vote of all predictions is 0.818181818182. for the 13th passenger, the vote of all predictions is 0.0. for the 14th passenger, the vote of all predictions is 0.818181818182. for the 15th passenger, the vote of all predictions is 0.818181818182. for the 16th passenger, the vote of all predictions is 0.0. for the 17th passenger, the vote of all predictions is 0.454545454545. for the 18th passenger, the vote of all predictions is 0.454545454545. for the 19th passenger, the vote of all predictions is 0.363636363636. for the 20th passenger, the vote of all predictions is 0.545454545455. for the 21th passenger, the vote of all predictions is 0.545454545455. for the 22th passenger, the vote of all predictions is 0.818181818182.

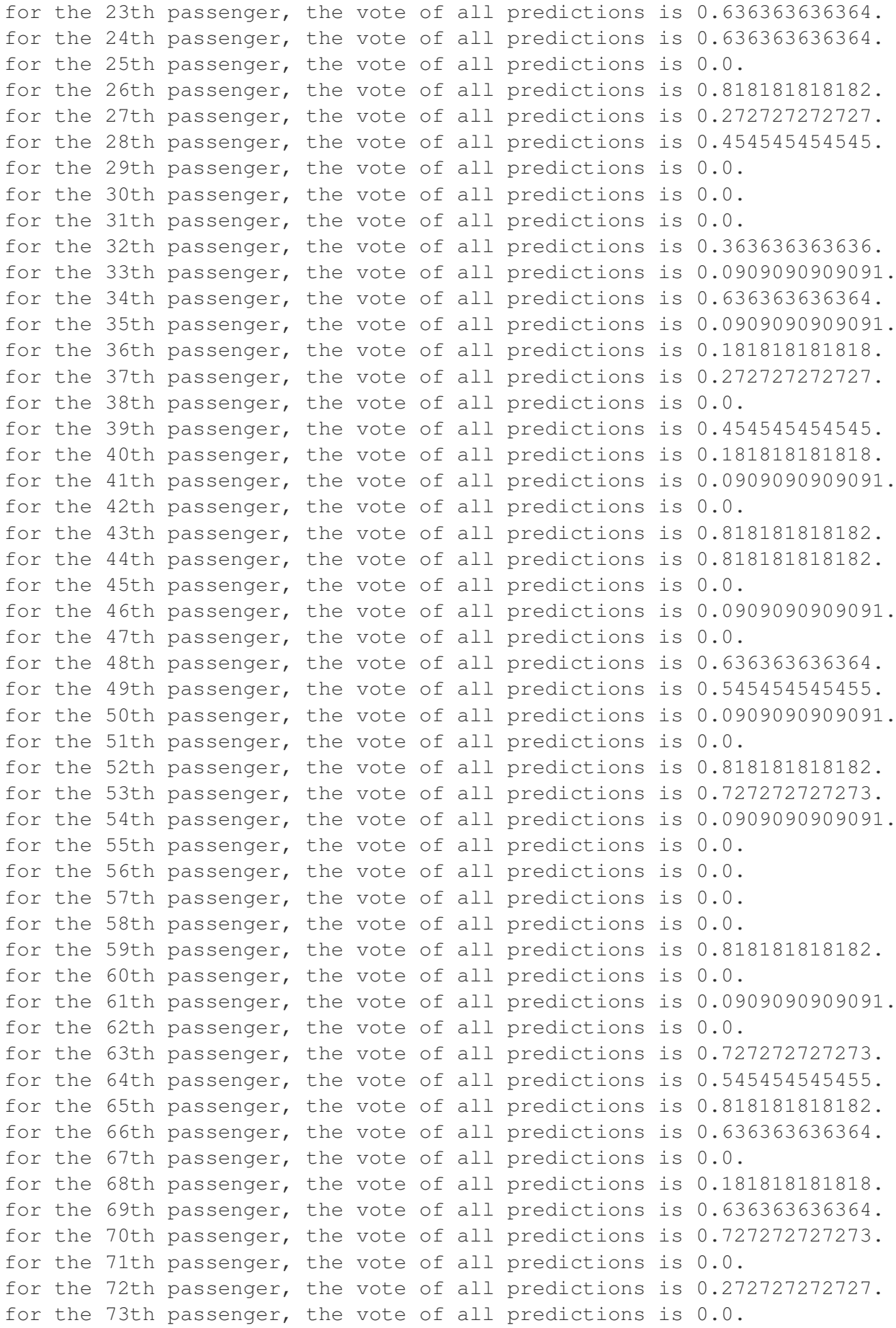

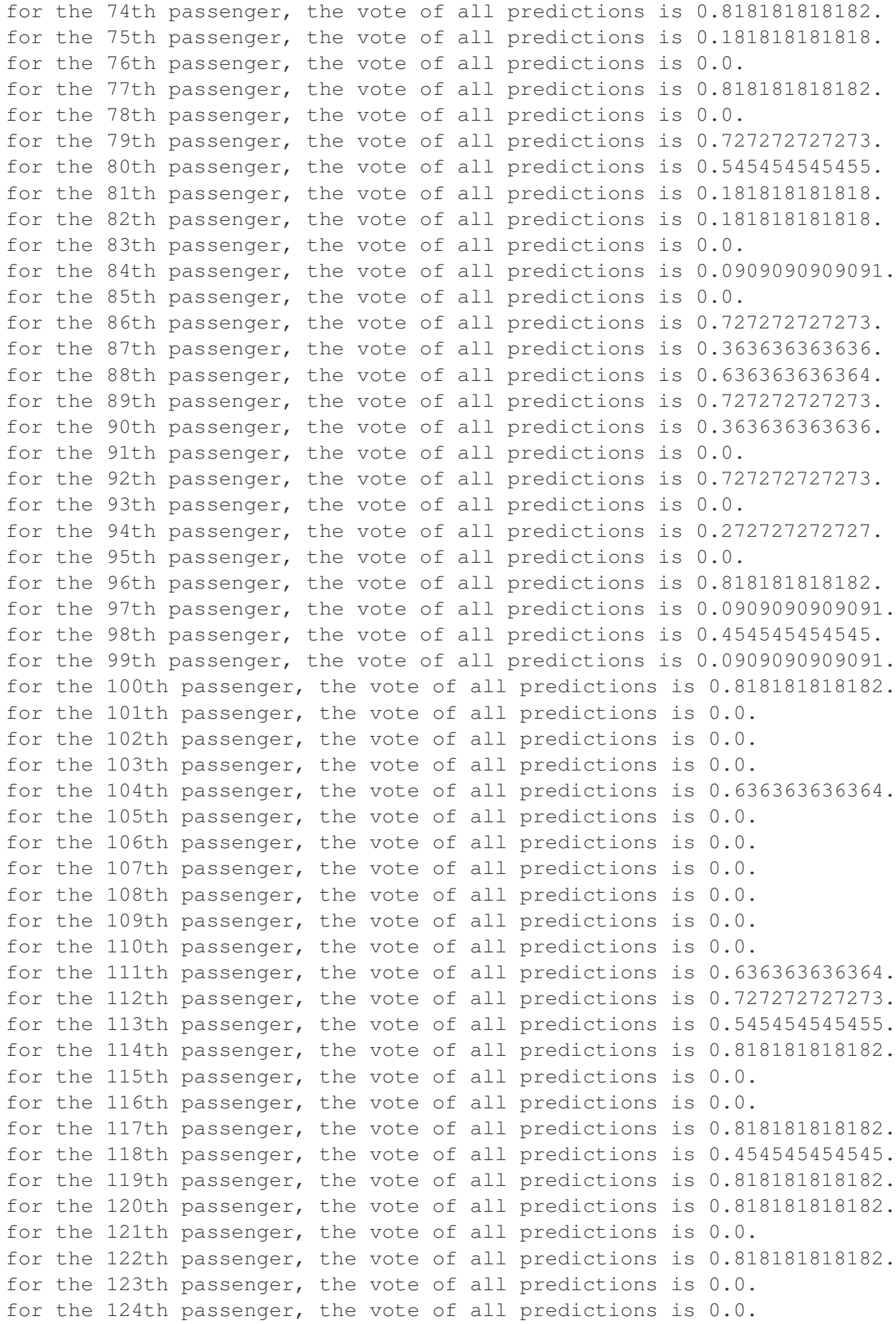

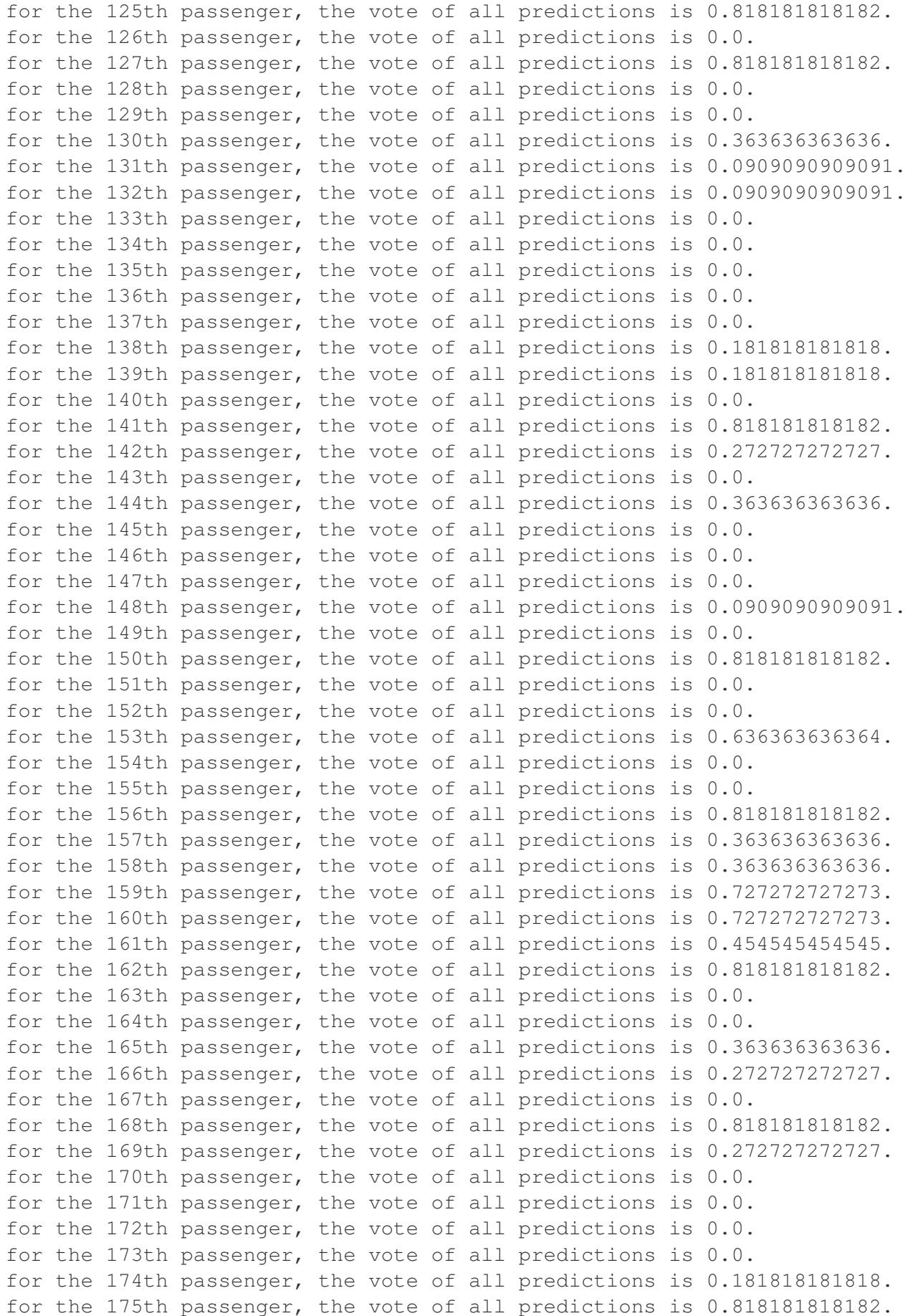

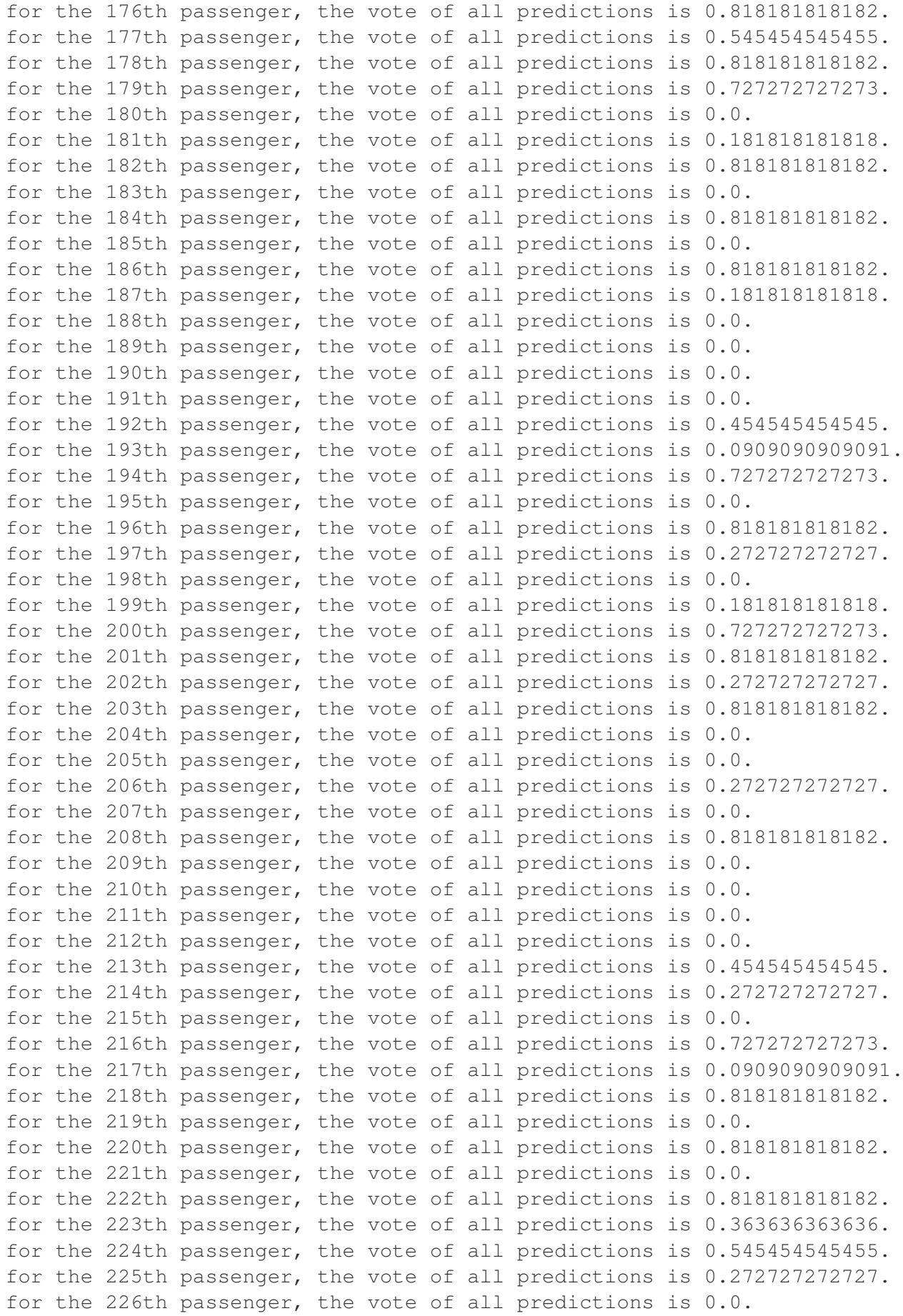

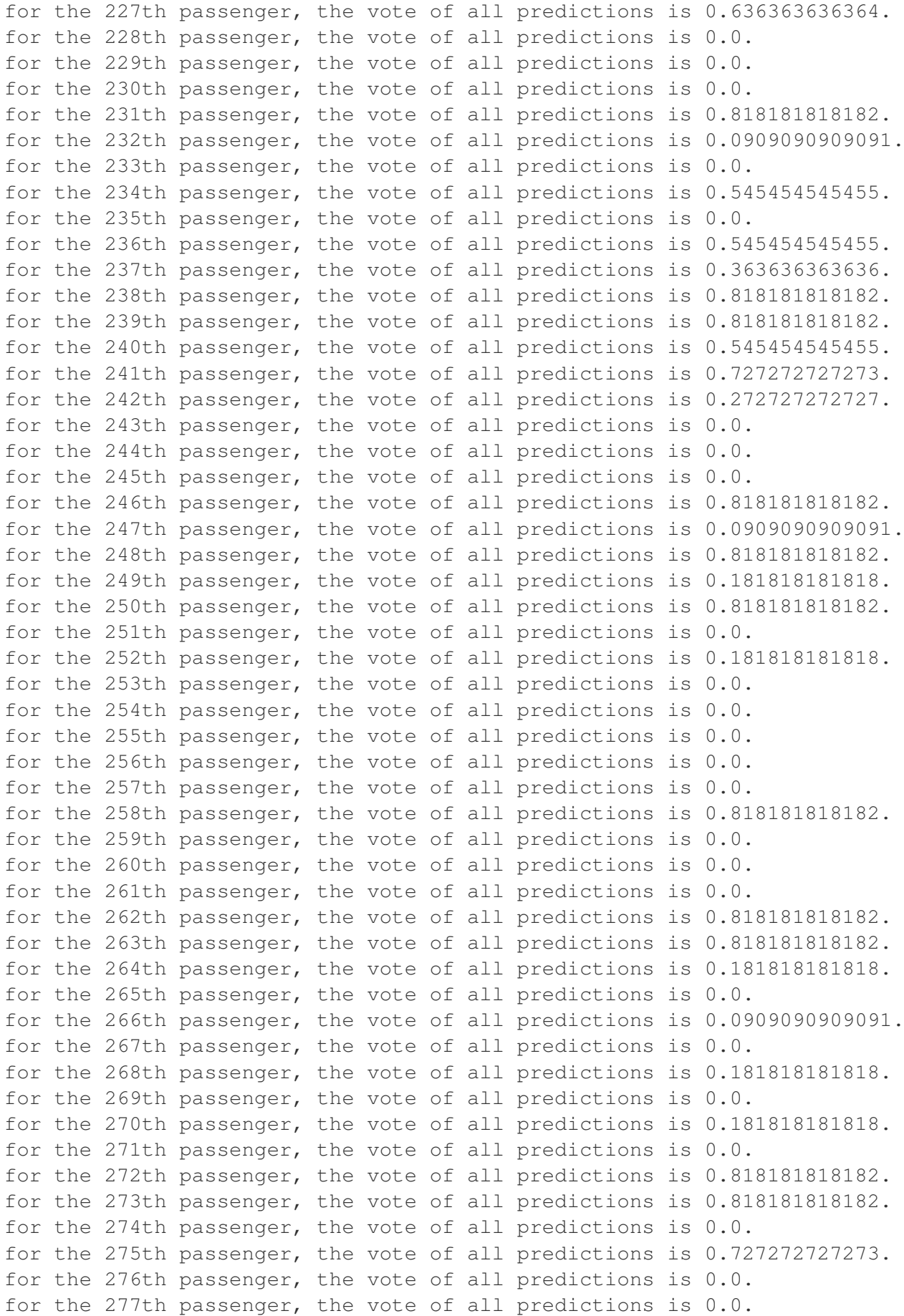

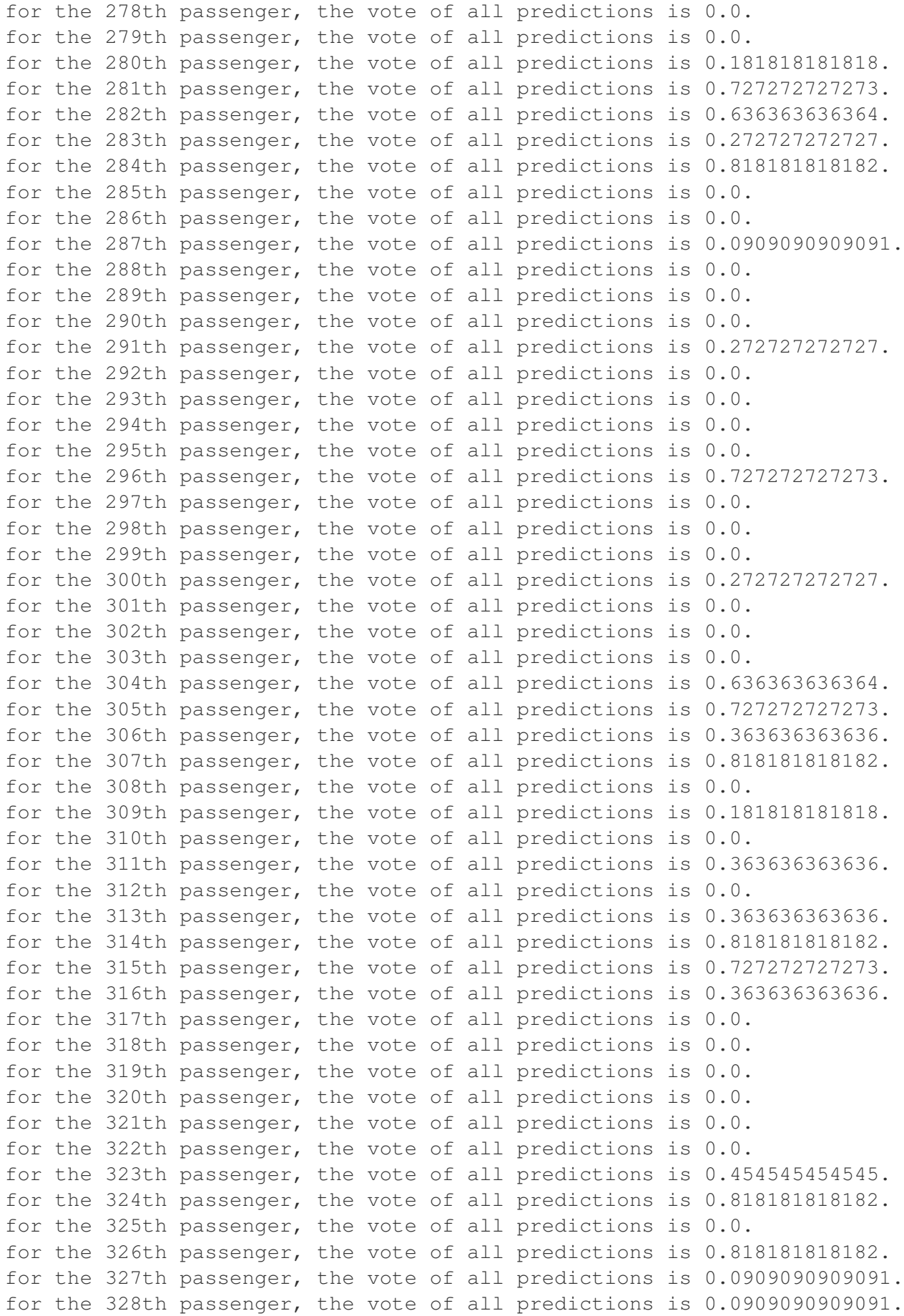

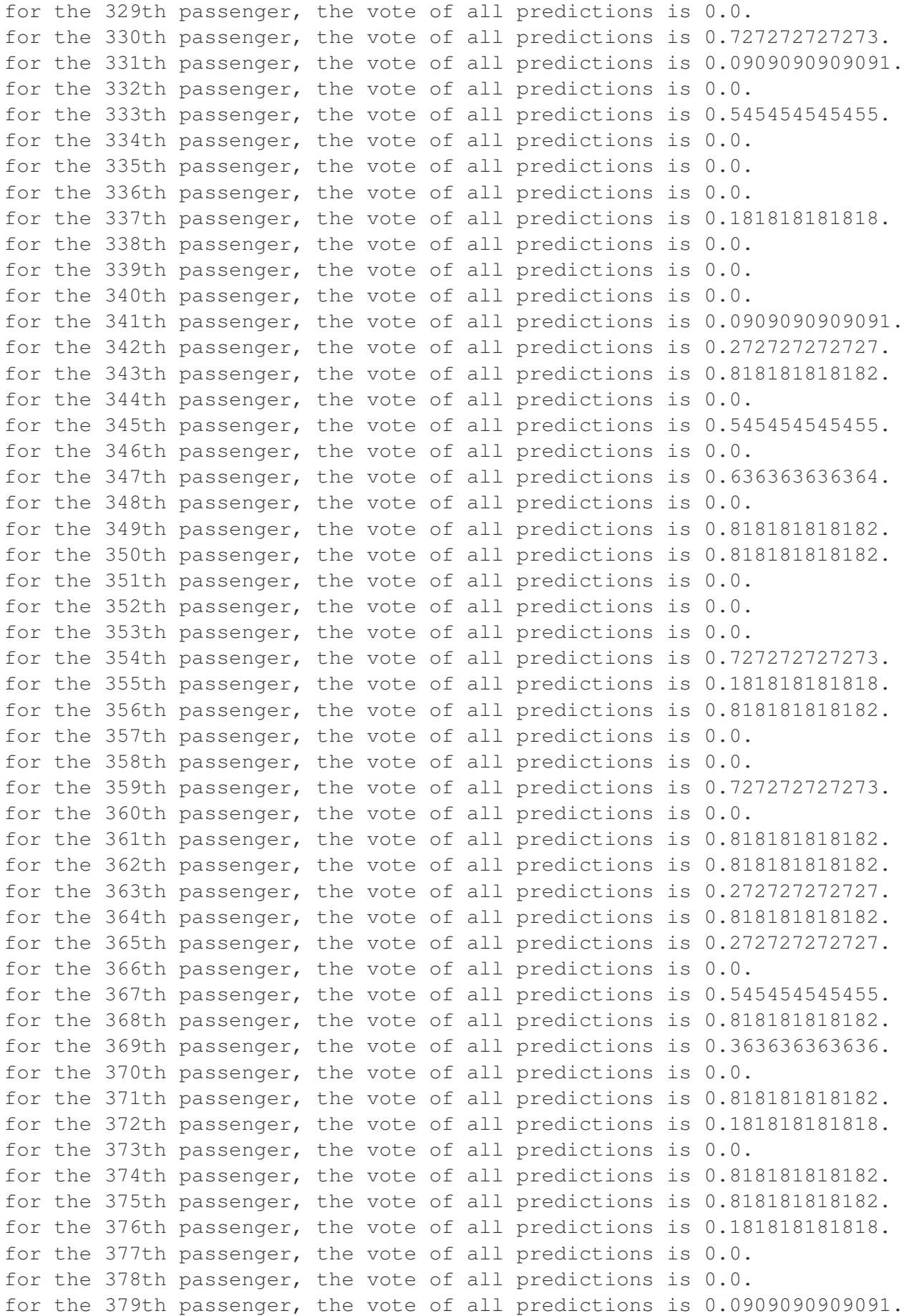

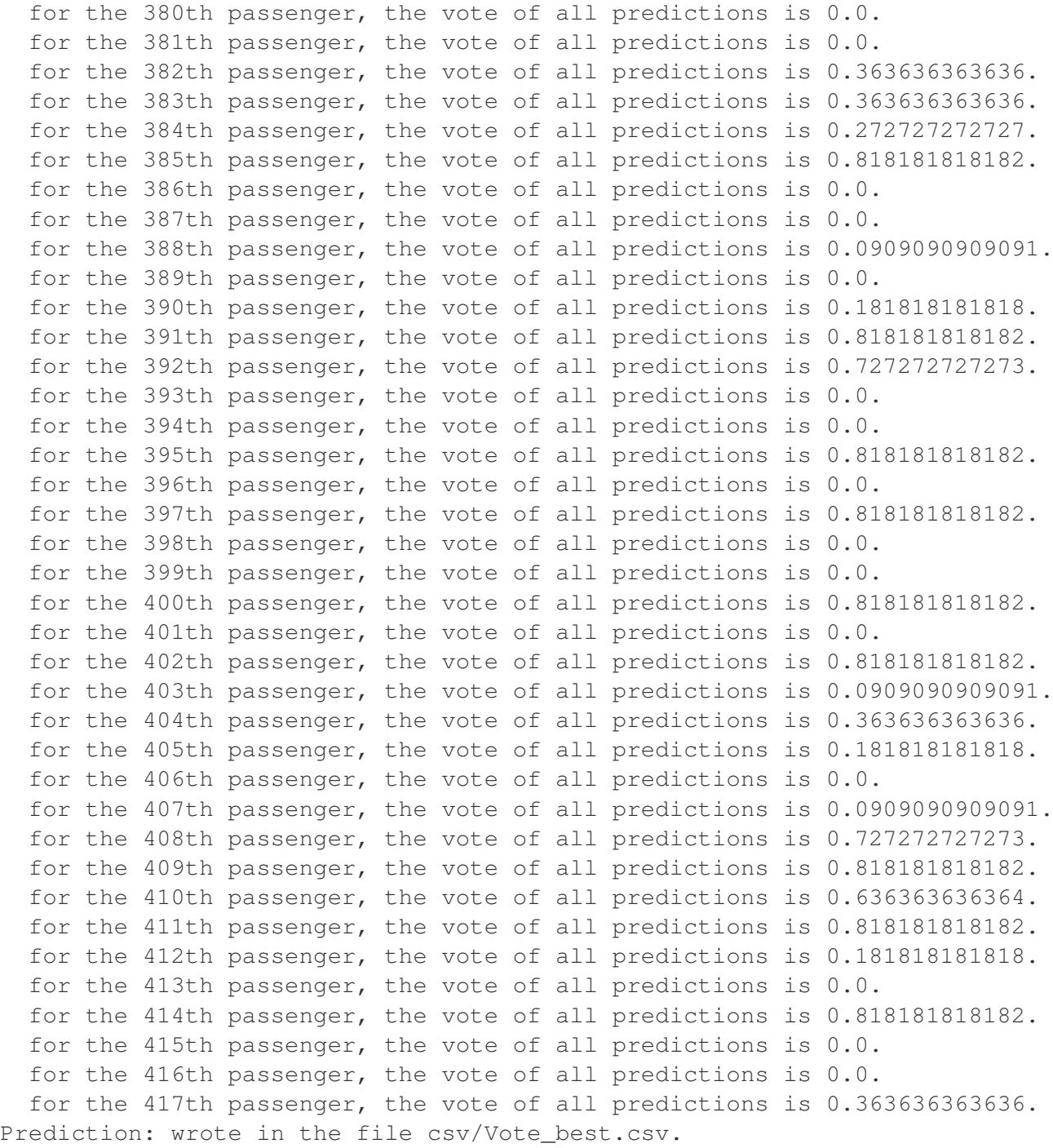

#### <span id="page-37-0"></span>**Résultats**

La soumission du résultat à Kaggle donne ? ?. ? ?%.

- Vote.csv\_files=['SVM\_best.csv', 'RandomForest\_best.csv', 'ExtraTrees\_best.csv', 'GradientBoosting\_bes Fichiers utilisés pour le vote.
- Vote.**vote**( $Outputs, z=0$ )  $\rightarrow$  {0|1}

Make the vote, by regarding the most probable output, by considering all the predictions, stored in Outputs :

–Outputs must be a dictionnary {filename :Output}.

 $-$ And Output is a prediction int-array (like  $[1,1,1,1,0,0,1,0,1,1,0,...]$ ).

–z is the index of the passenger.

## <span id="page-38-0"></span>**4.6 Auteurs (fichier AUTHOR)**

## <span id="page-38-1"></span>**List of contributors**

Main author : Lilian BESSON (mailto : lilian.besson@normale.fr).

## <span id="page-38-2"></span>**Thanks to**

- Bitbucket for git hosting ;
- Michèle Sebag and Benjamin Monmege for their support.

## <span id="page-38-3"></span>**4.7 Extrait de la license**

Kaggle ML Project Copyright (C) 2013 Lilian Besson

This program is free software : you can redistribute it and/or modify it under the terms of the GNU General Public License as published by the Free Software Foundation, either version 3 of the License, or (at your option) any later version.

This program is distributed in the hope that it will be useful, but WITHOUT ANY WAR-RANTY ; without even the implied warranty of MERCHANTABILITY or FITNESS FOR A PARTICULAR PURPOSE. See the GNU General Public License for more details.

You should have received a copy of the GNU General Public License along with this program. If not, see [http ://www.gnu.org/licenses/.](http://www.gnu.org/licenses/)

# <span id="page-40-1"></span>**Index des modules Python**

## <span id="page-40-0"></span>a

AdaBoost , [22](#page-22-0)

# d

DecisionTree , [16](#page-16-0) DummyClassifier , [25](#page-25-0)

# e

ExtraTrees , [19](#page-19-0)

# g

GradientBoosting , [24](#page-23-0)

# k

```
Kaggle
,
8
KaggleModel
, 10
KaggleStats
, 11
KNN
, 14
```
# n

NuSVC , [26](#page-26-0)

# p

```
Plot_age
,
4
Plot_fare
,
4
Plot_gender
,
4
5
Plot_passengers
,
5
Plot_pclass
,
5
Plot_port
,
6
Plot_sibsp
,
6
```
# q

QDA , [28](#page-28-1)

## r

```
RandomForest
, 13
Representation
,
7
RNN
, 16
```
## s

SVM , [20](#page-20-0)

## v

Vote , [29](#page-28-0)